## MENTRAL RECALITI SI INVARANISTILII<br>MENINDI PALITRETI VALIA VILA TELEGRA PACULTANTA D STOATEG

ing. Exeluction or. Missing Bladiu

SIUDTUL TROBRITO SI RIPRIMENTAL AL METATI MADIAL-AILLE ROFIECARE, CU APAICABILITATE LA DIMENSIONATA ROSGARRIGH DE TUNBINA ANDIAL-AKIALE

> = TRA DR DOCTORAT-**Anema**

> > CONDUCATOR STITUTIONS

Aesd.Prof.Dr.Doe. Ioun Anton

**blot ^roaentate sub focoa r^aficd rea^tatela calcululul dlDeasional pon ru cane varlaate rotorice da turbine dlu^oanlu din serin color noua variante dlDGBsicaato la cadrul tesel pria aotoda tmnefczsaarilcr coafozco oi ^ro^^aul de calcul "DU-3b" Va^?tantal retarice la care tie reform con^laatul aaoxei ciat vsriaatolo 2^ 4, 5. 6, ?, 8.**

**In aaozele Al^ ...A3o niat repreaeatate diotribu^ilia de vlteaa ale coeficleatului do ^reslune pe conturul profilelor din fas11la de resale radial aalale^faniliu resultatR di.. interseepia p^otei rotorlce cu EU\_:rafatola do c-rsut evaaata ( sec^iuaile do . cslcul diaeaeiobur)w Centra floca^'o variaata, ^^rezentarilo efectuat in oiaci aoc^iuni do calaul.**

**la anejtela a^l, A33 elnt i^px^aantate la ^^roioc^ie orto ^ould asei turbinoie coatoral palatal pi latercacsia ace^tula cu 'plane de nivel, ^catru vu^^inntole rotorlco b, 7, 3.**

**In aaazelo Ajy4, wew a43 s^u ro; reseatat coLiturul vrofllolor**  $r$ ezultate dia interpegale suprafezei palotoi du lano orto analo **apci paletai ( 4 sec^iLmi). pentru variantele rotoriee 2^ 4, G, 7, 6 Aceate Gactiuni serreac la eaecut^^a &i varificare aaosetrl**

**a paletel\* In final B^i prozoatat ua do^on do ezocutie la sca.^ pebtru una din variaatele rotorice diaeaaicnate.**

**t^oate represent;arlie &rufice aa foot obplnute ca ajutoral ^rojranelor do Grafioa " u @i "DIA" ( vosi Gap. 5 Tezu), utUialad un calculator "CJ ^2/\* 4o21^ prdn copleroa ecranulul ( InDtalare inpriotmtu in rojin " ^ru copy^.**

## **CURRINE**

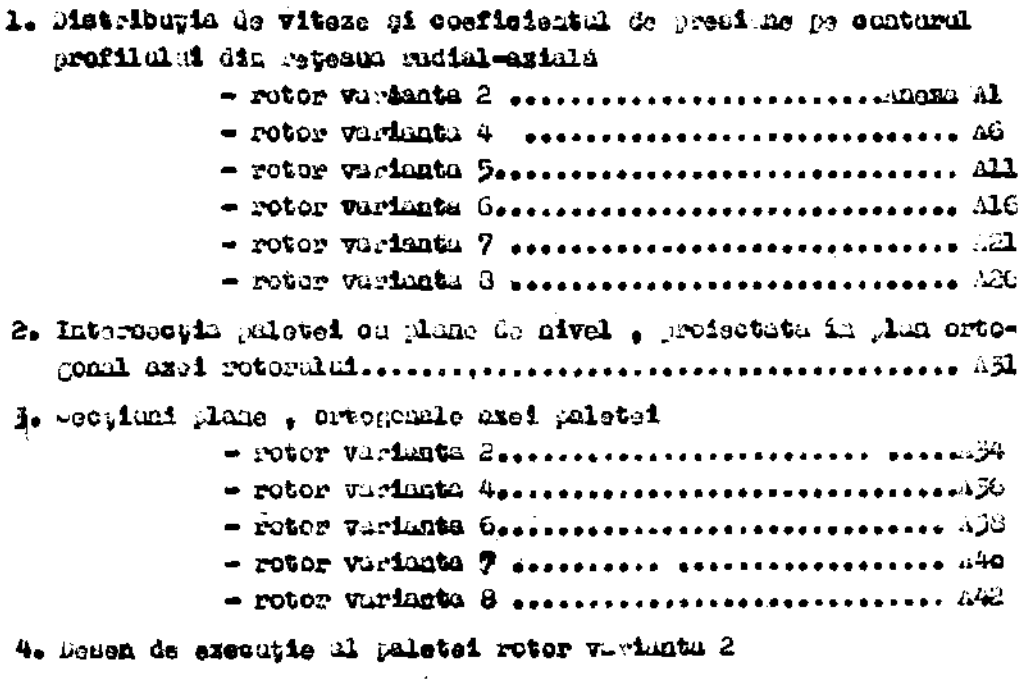

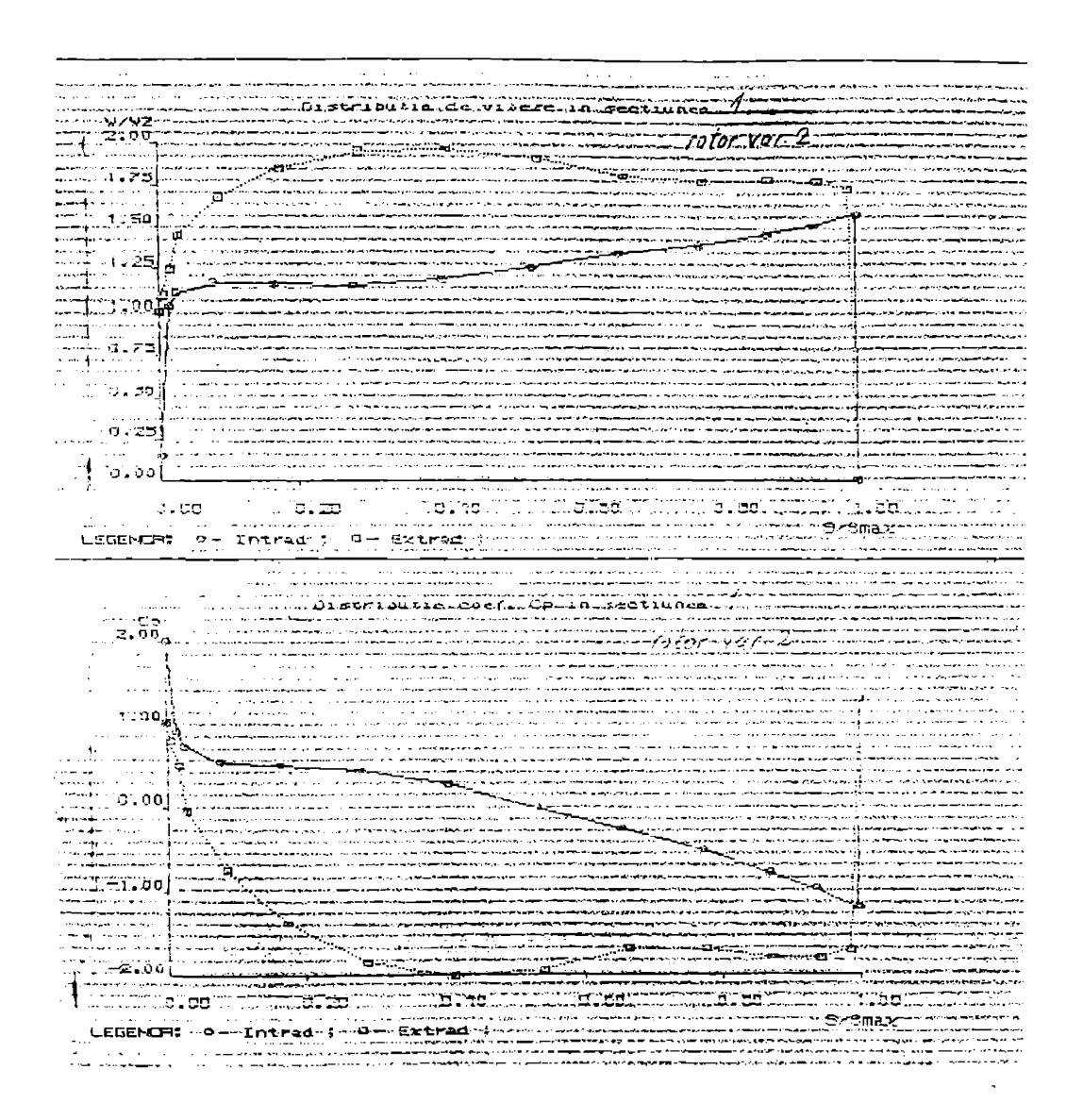

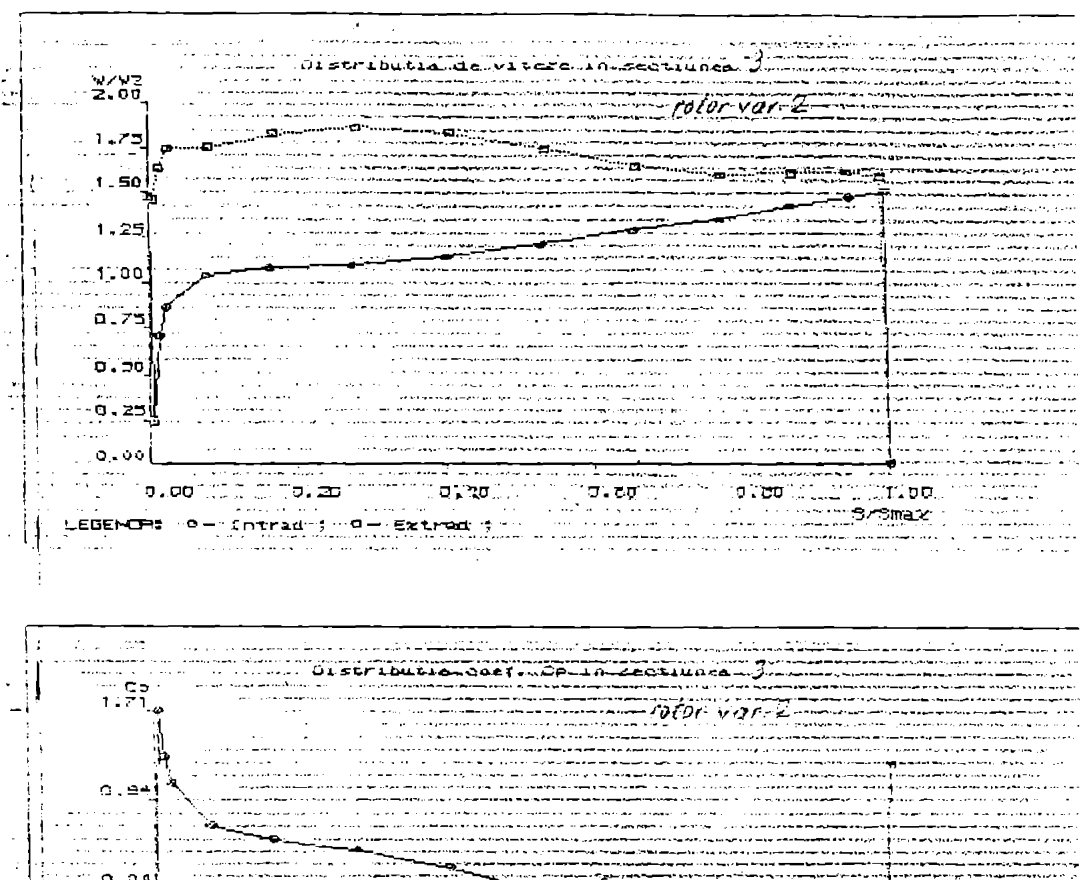

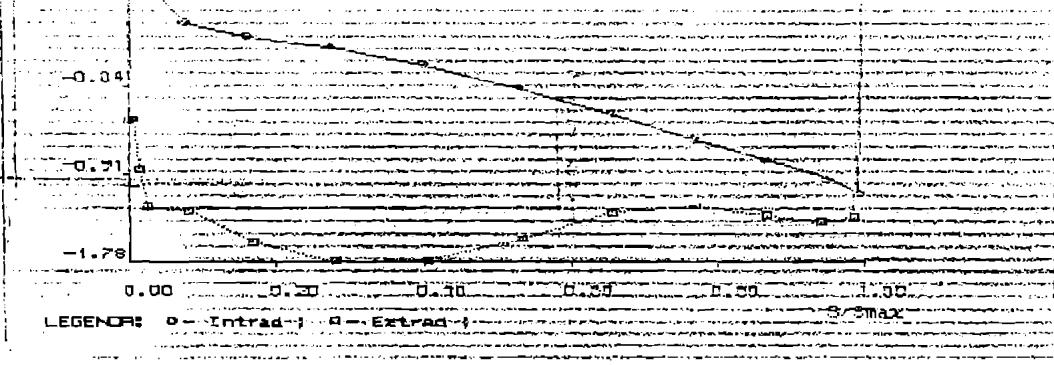

ï

alang perananggalap peranggunaan di peranggunaan peranggunaan peranggunaan peranggunaan di peranggunaan peran<br>Manggunaan peranggunaan di peranggunaan peranggunaan peranggunaan peranggunaan di peranggunaan peranggunaan pe .<br>Manazarta menjadi kalendar

ਸਾਨ

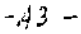

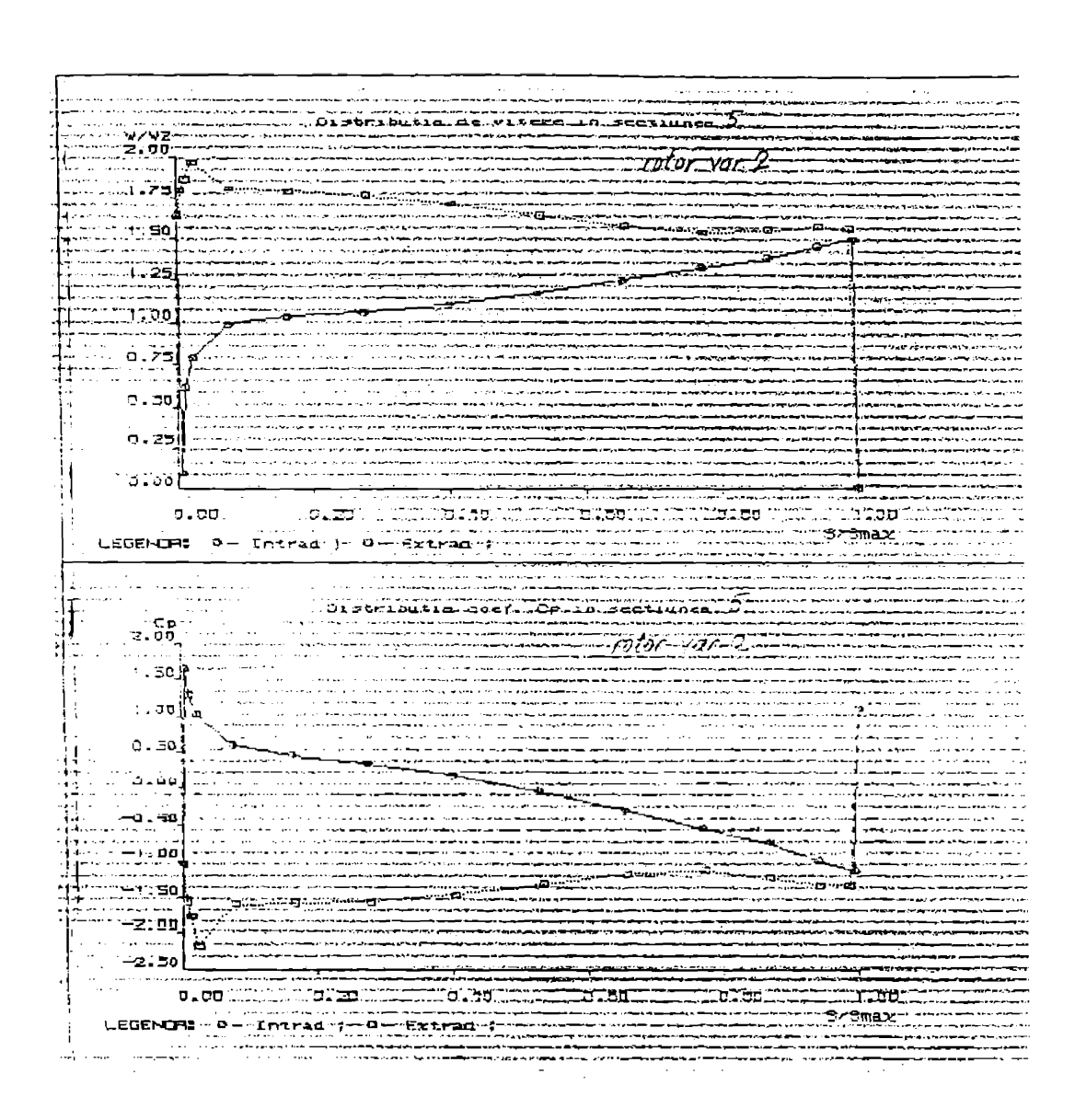

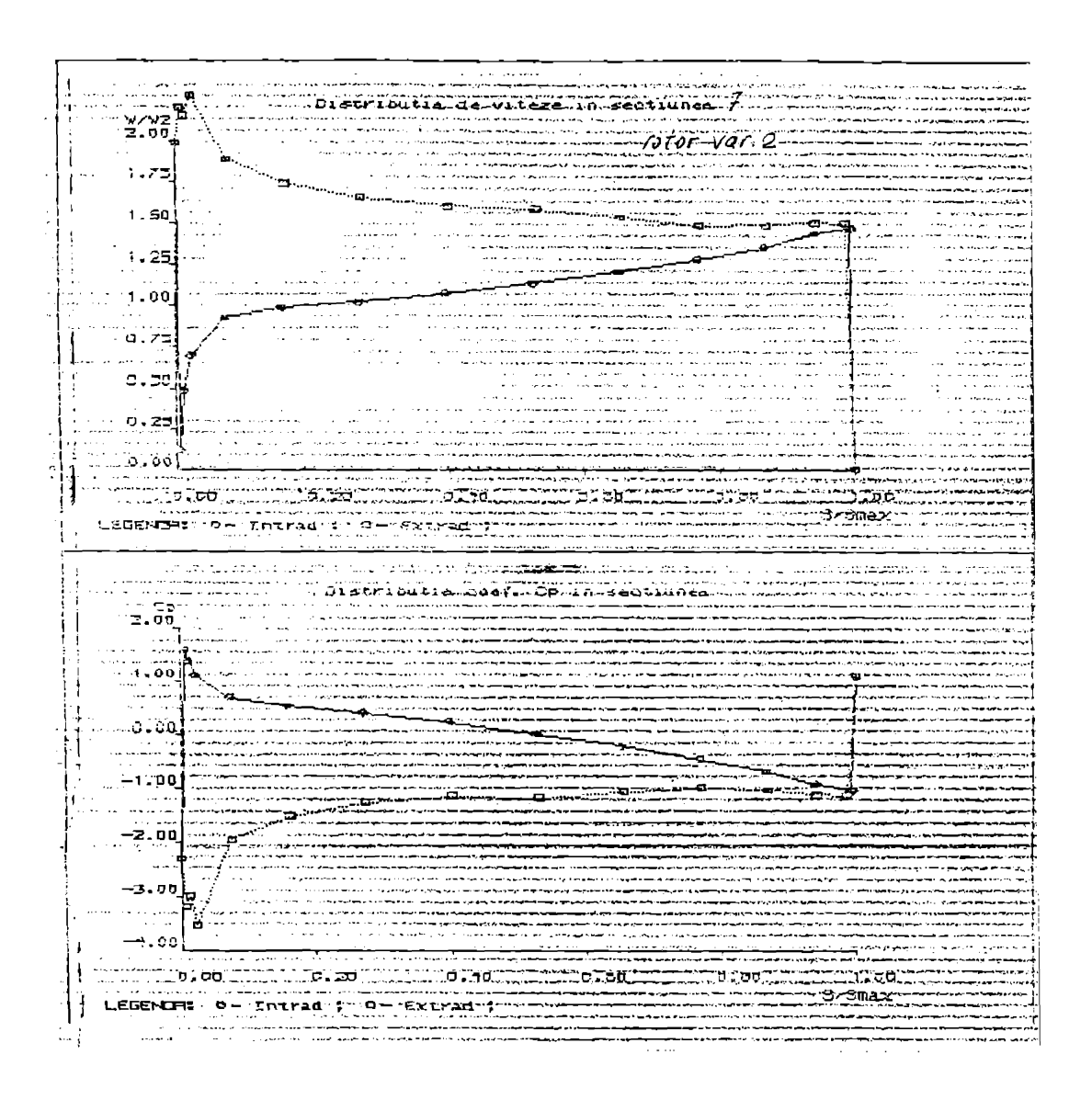

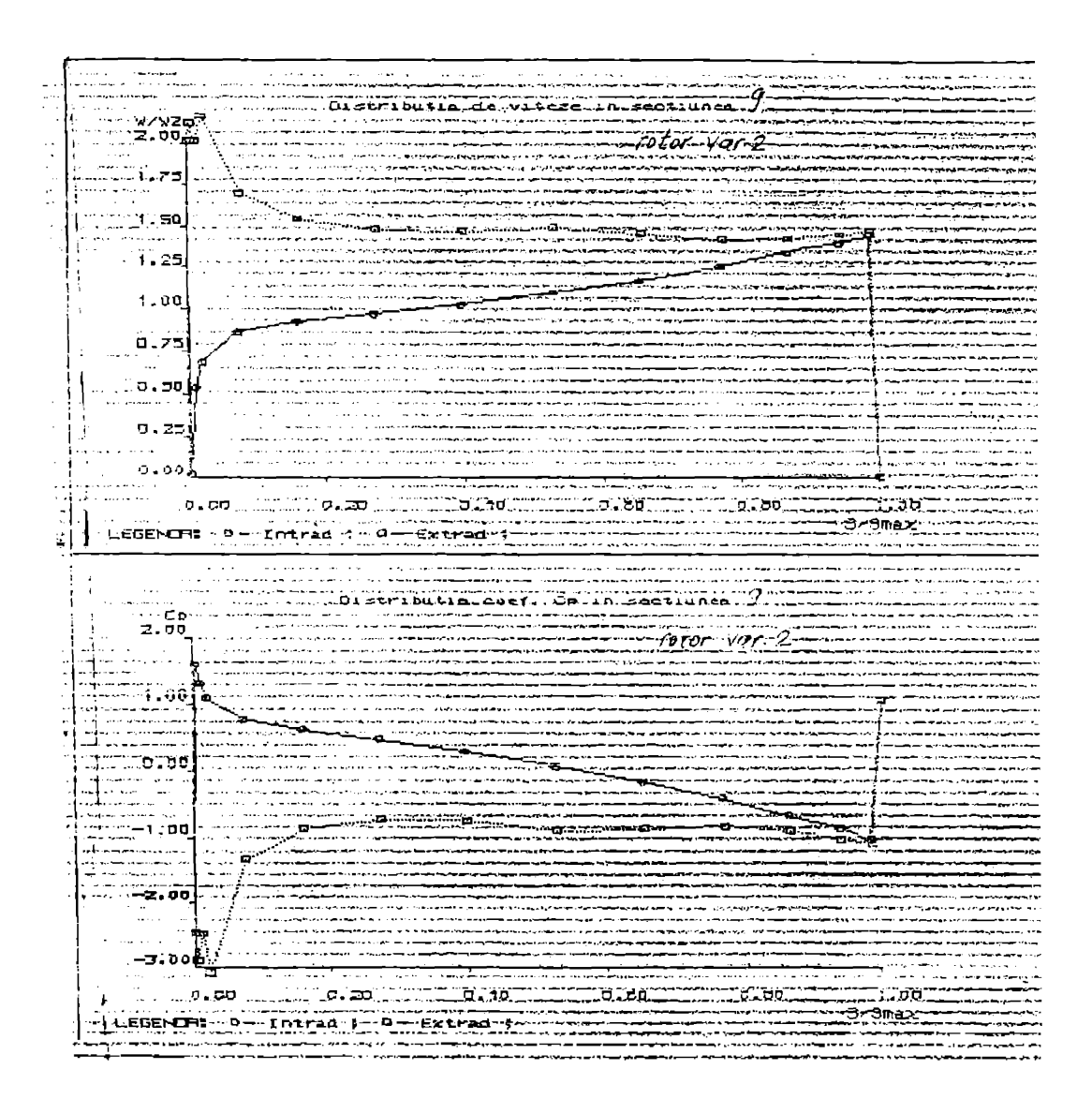

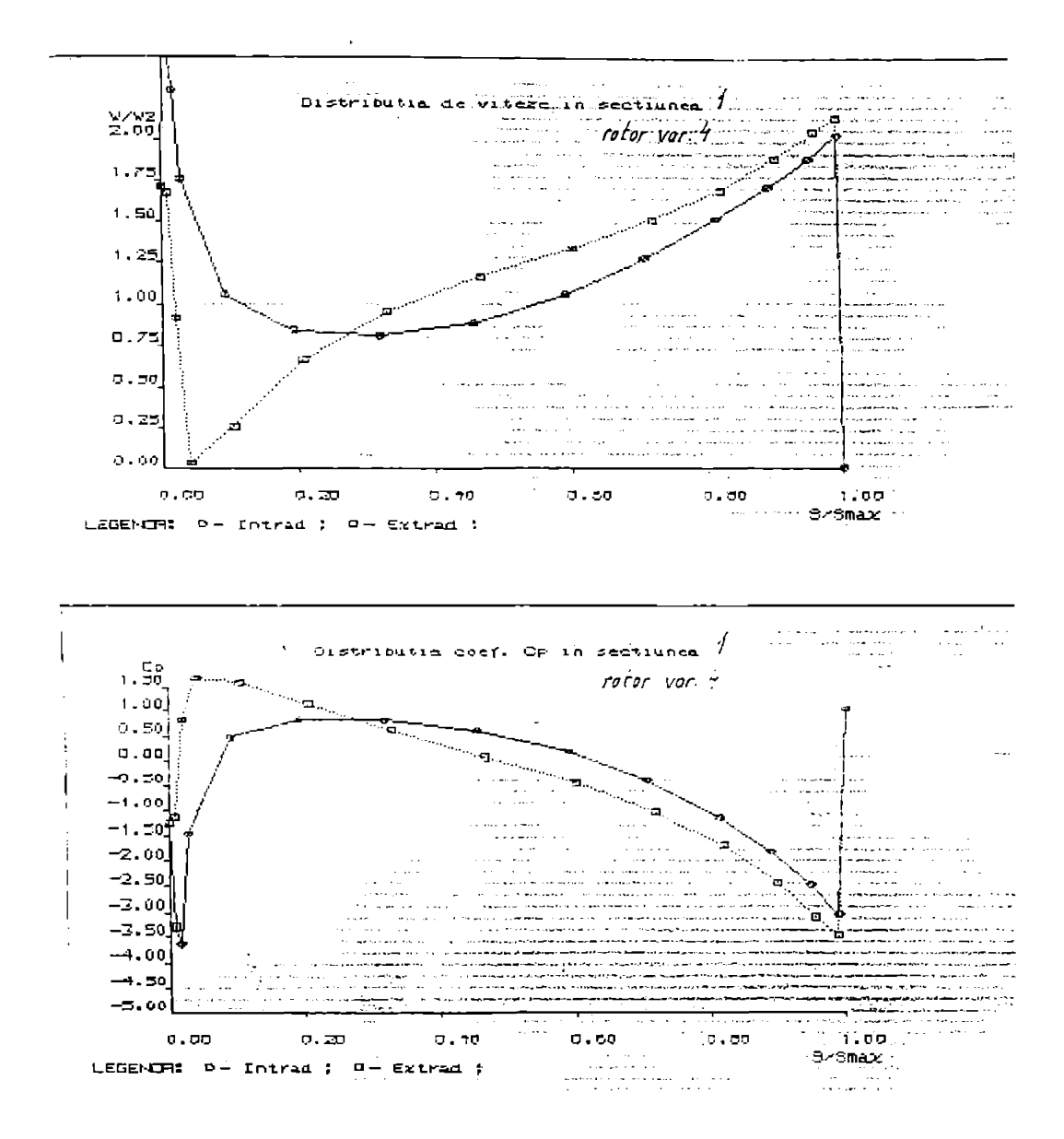

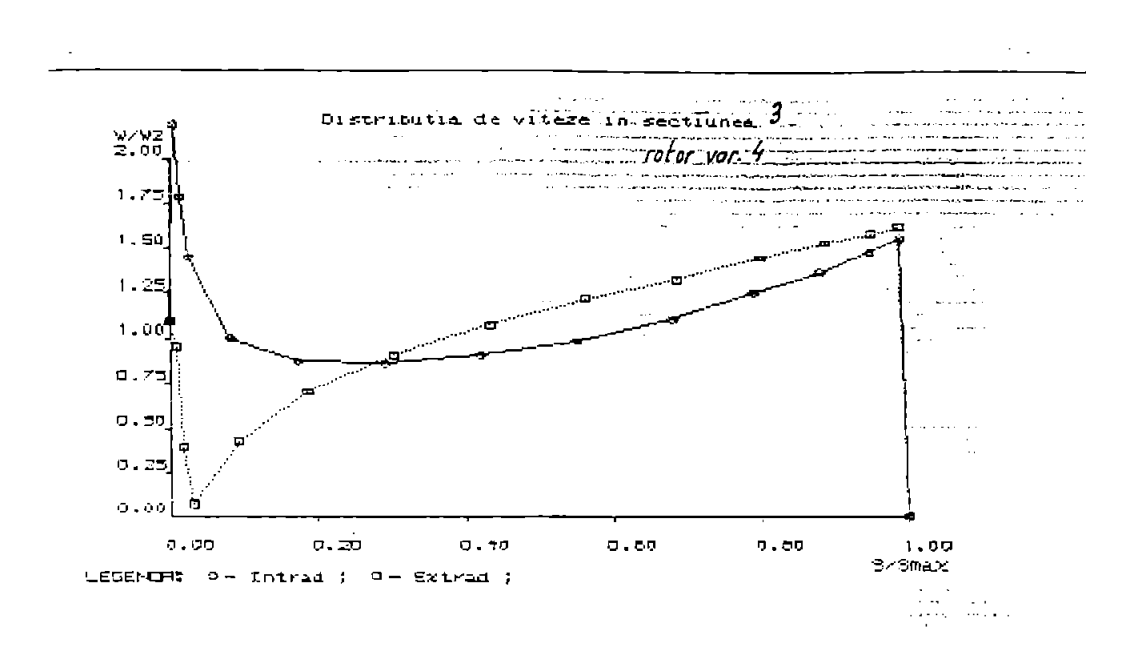

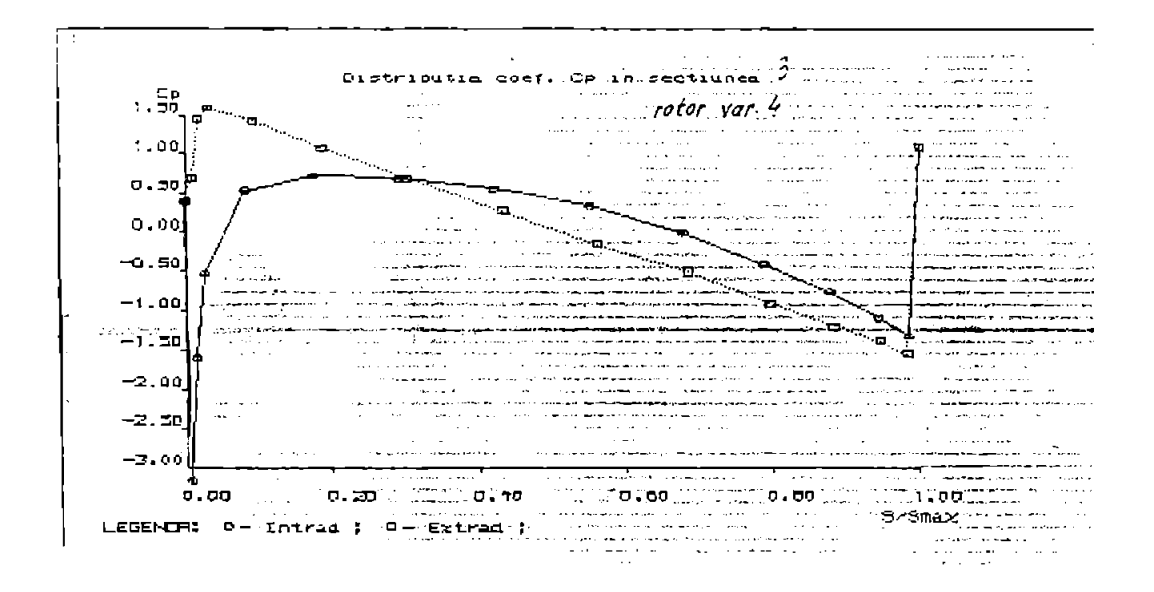

 $\mathbf{v}$ 

**BUPT** 

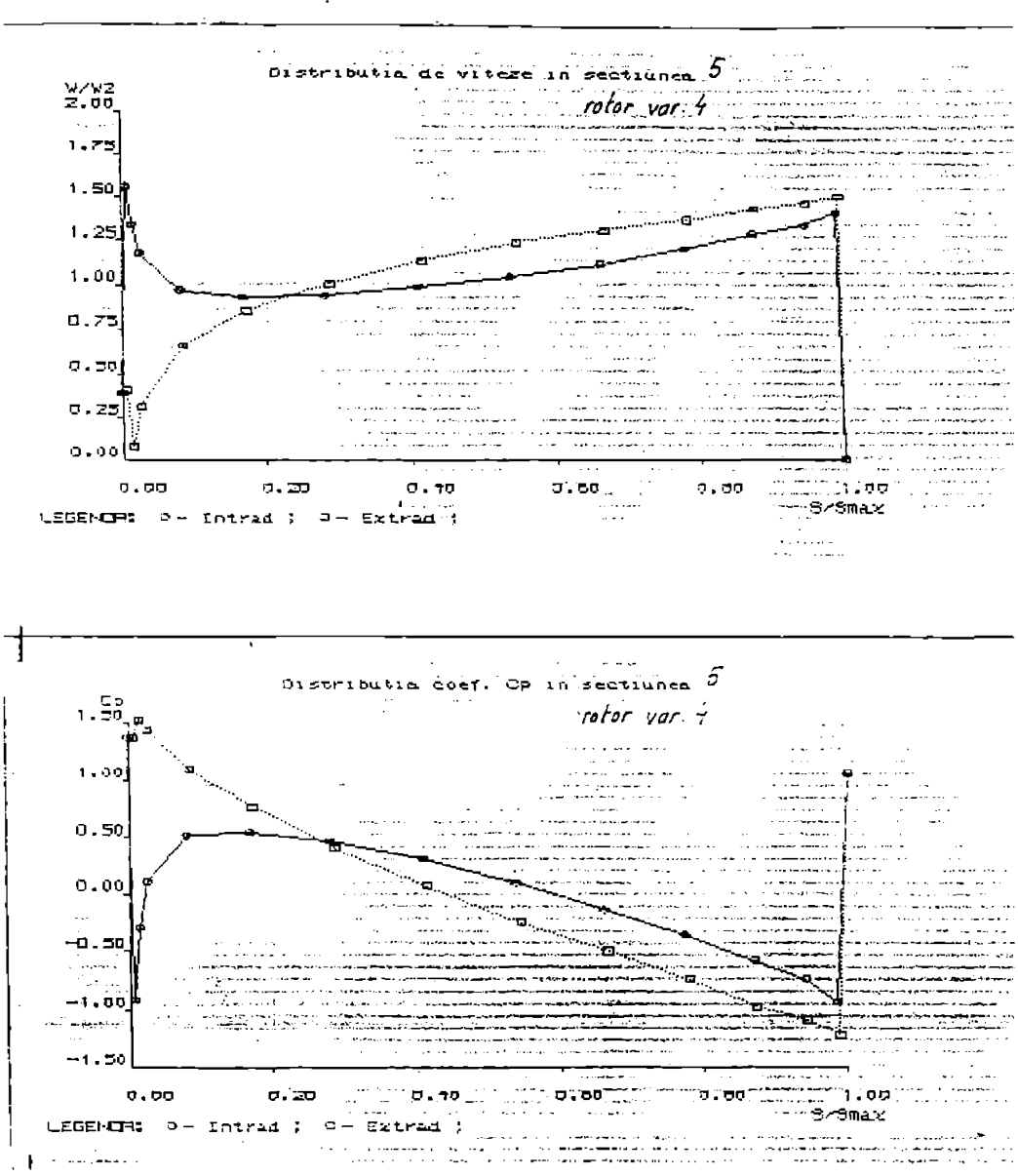

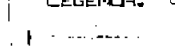

 $-18 -$ 

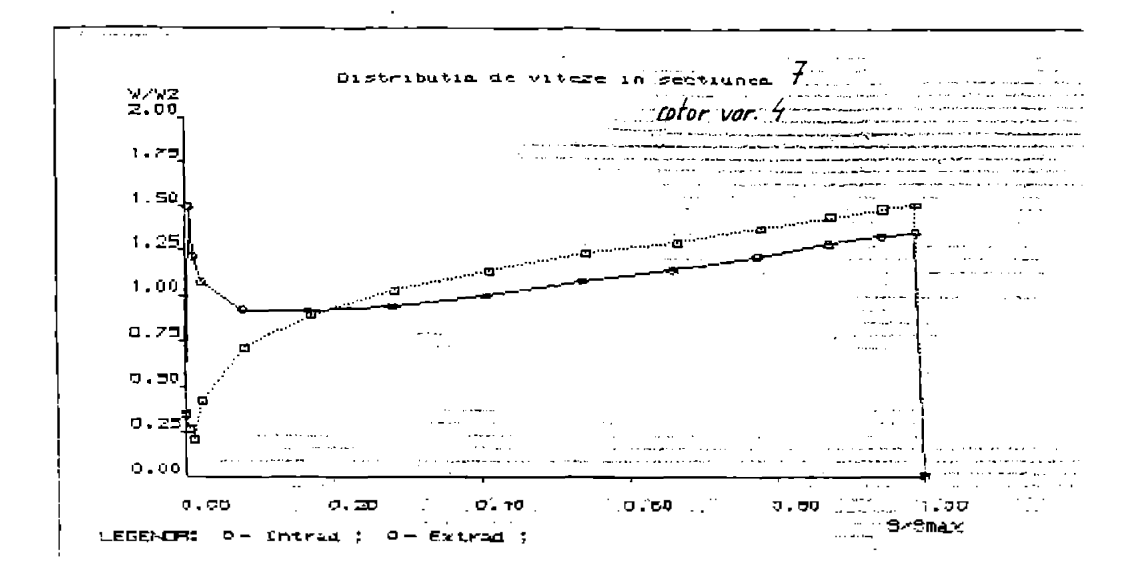

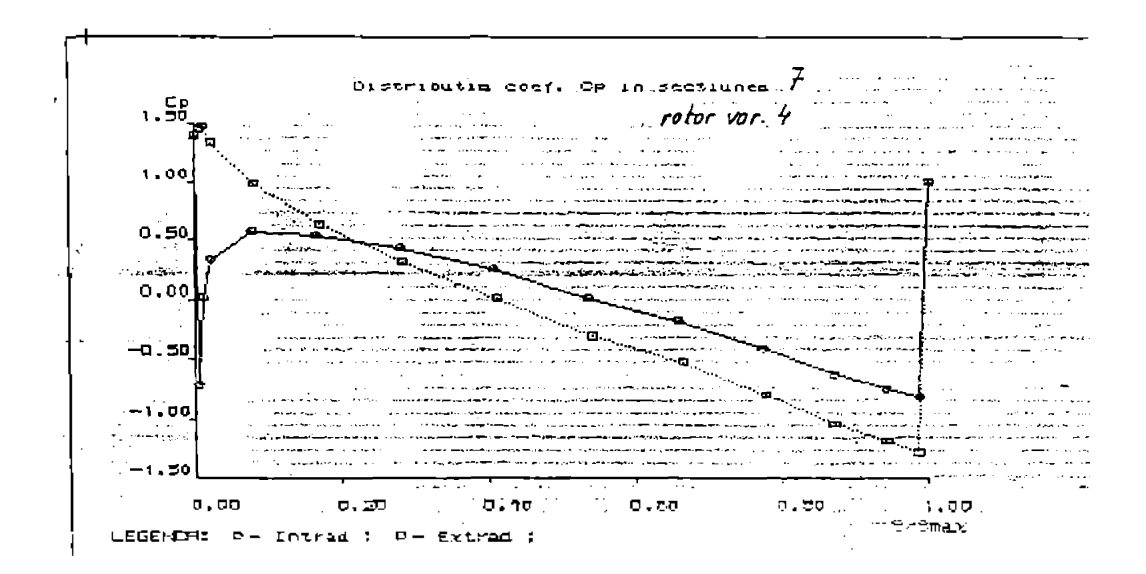

 $-49-$ 

**BUPT** 

د ورزم الرسمي بيشار.<br>د افغان ۱۳۷۷ میلیس بیش باید از در وقت به مواد باشده ا  $\sim$   $-$ المساد  $\sim$   $\sim$ Distributia de vitere in sectional  $g_{\pm}$  $\sim$   $\Delta$  $2.00$ a se conce rotor var  $4$  $\sim$ الي الي.<br>أكتش أو فيلود  $\overline{a}$  $\sim$  . 5e  $\mathbb{Z}$ ن المنابعة.<br>مستقدم المنا 35  $\downarrow$ 1.751 **State** مأدين والمحاملين للمار anan Linness Leon<br><del>Linnes</del> Linness S  $\mathbb{R}^2$ Tiliani<br>Tiliani  $1.50$ معاديا المود na<br>Saman romanina te يتعاصمهم بالمدا 1.25U i<br>Albania and they consent the above the consent present approach يتأمرون ويتعدد وتساميه والتقادم ويوصلون  $1.0016$ . ... a a a composito de la compo  $0.75$ o.soj سنعا ورديف بدائم مرمساتم ø a algument of  $\alpha$  and  $\alpha$ ستنصف يتسرمانك السادميناني ستحققات  $\mathcal{L}_{\text{max}}$  . 0.ZDB  $0.00$ .<br>Taleo III (Malao III) (Malao III)<br>Malao III (Malao III) (Malao III) (Malao III)  $0.40\%$  in Translation  $0.00$ ರ. ಮಾ لا جائز ا LEGENIE:  $0 - Intrad$ ;  $0 - Extrad$ ; 

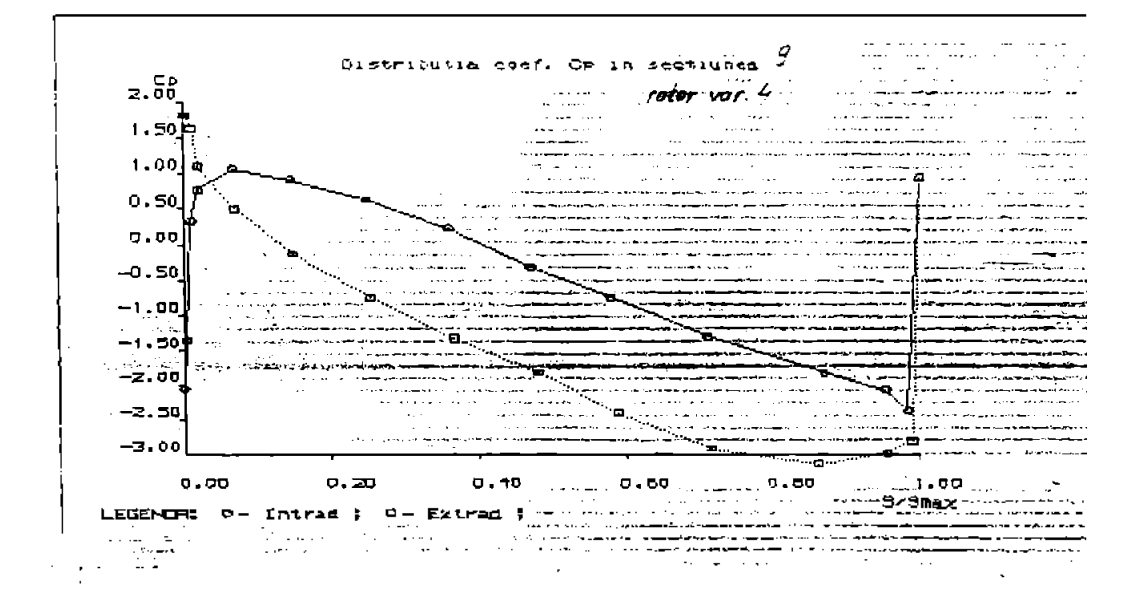

 $\tilde{\mathbf{v}}$ 

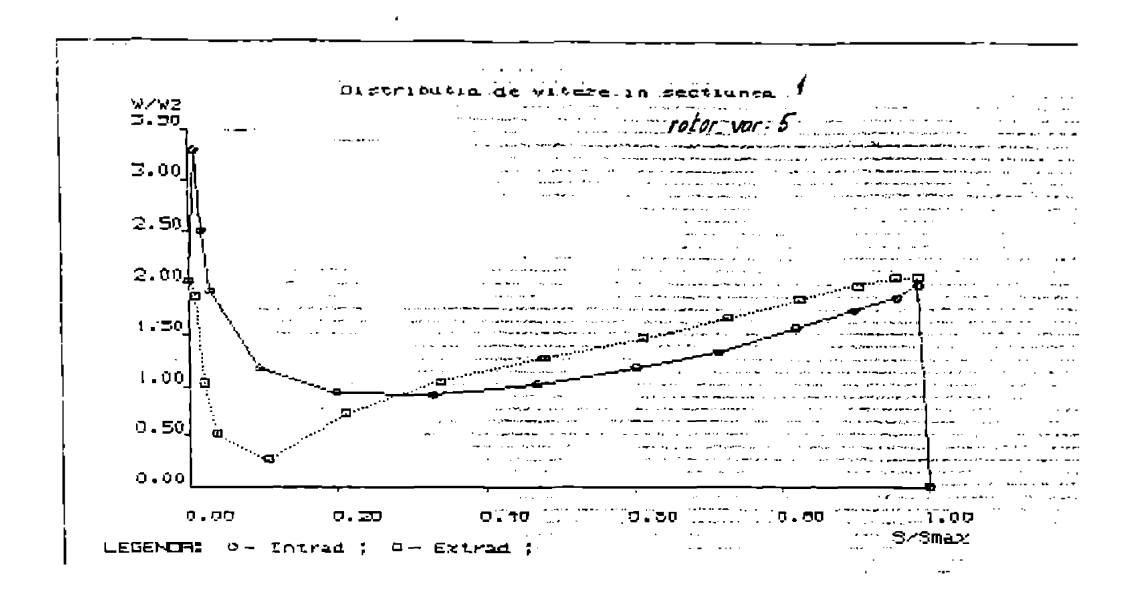

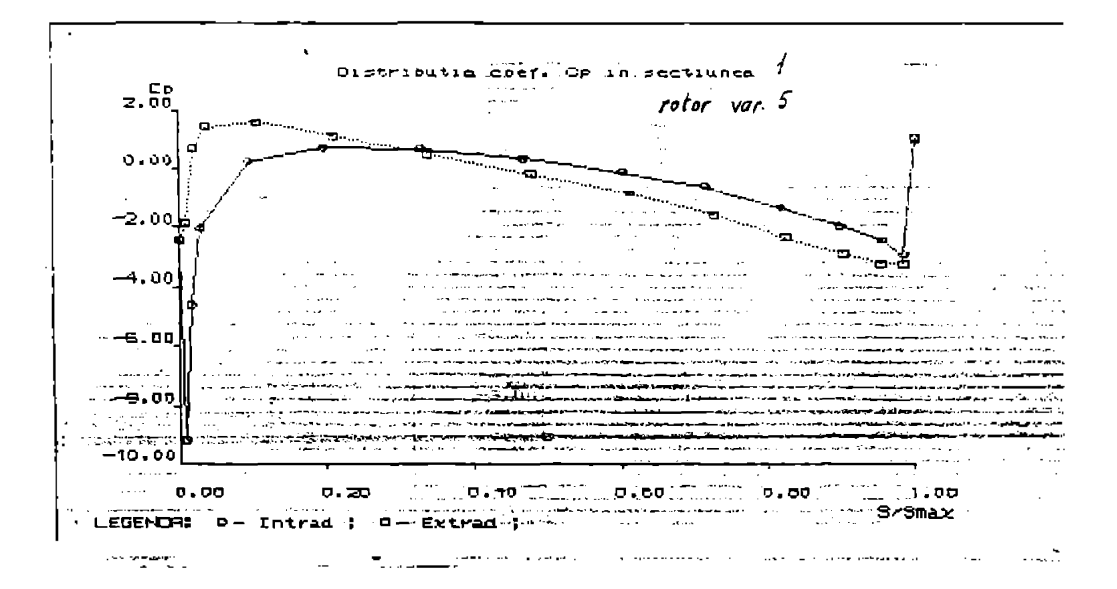

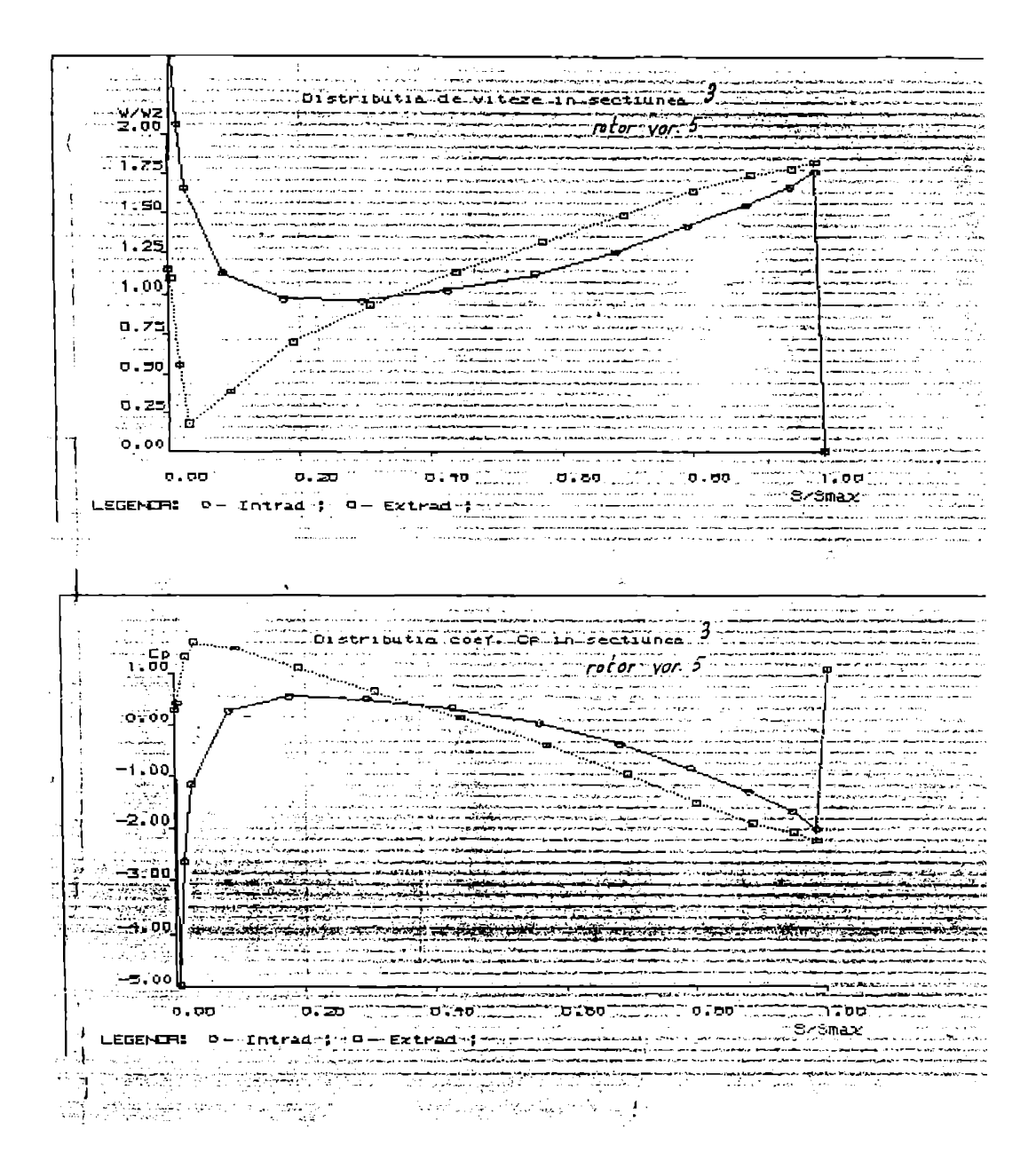

 $- A/2 -$ 

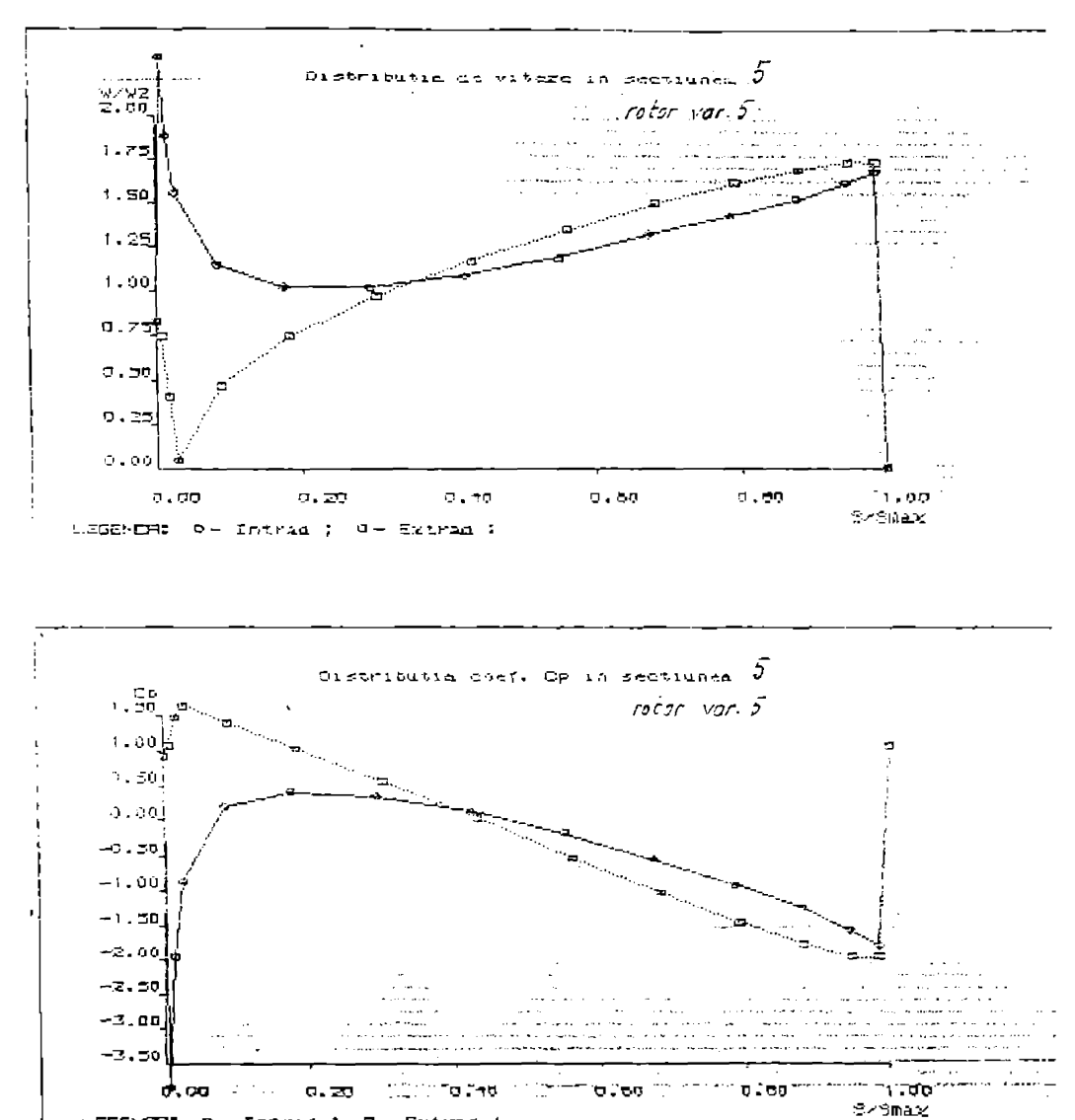

LEGEMORE 0- Intrad : 0- Extrad :

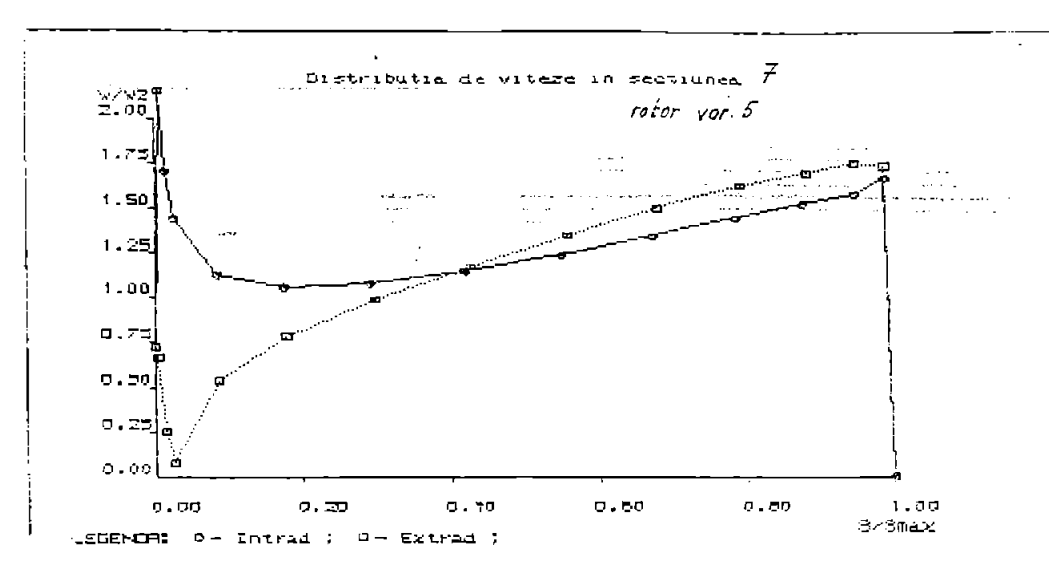

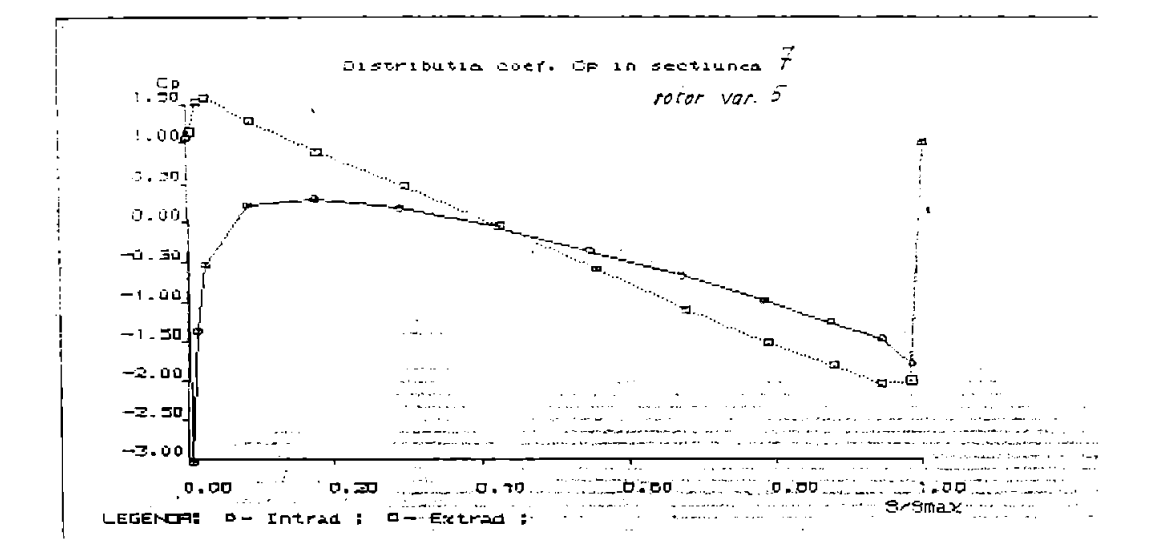

 $\sim$   $^{\prime}$ 

**BUPT**

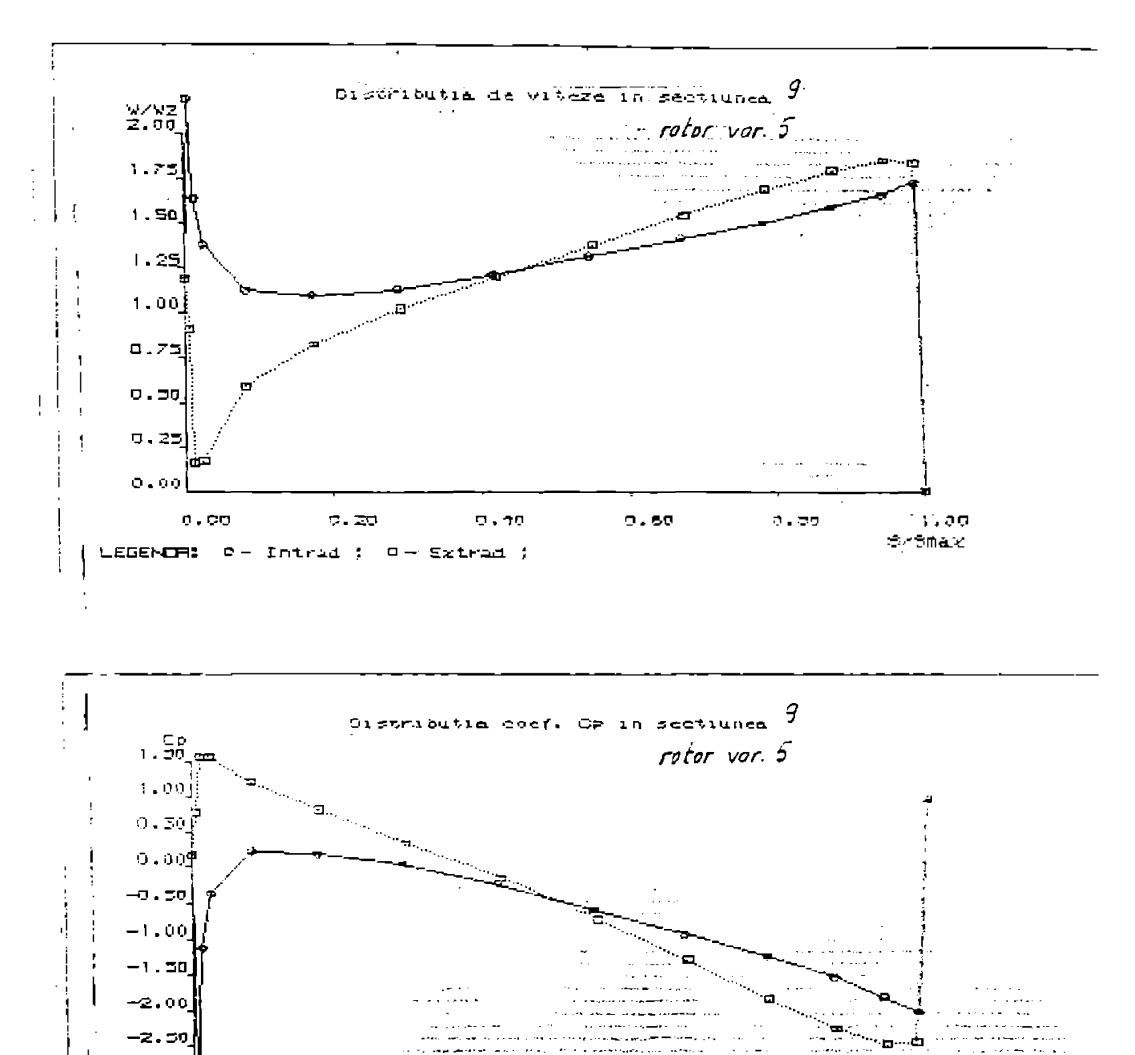

ستعمل منظمین شاد در<br>داخلا افراد است. است

 $0.170$ 

 $\sigma$ , 20

LEGENDR:  $D - Intrad$  ;  $D - Extrad$  ;

يبدلها فالمحمد the contract magnetic contract and

 $\langle 0.50 \rangle$ 

 $\sim 100$ 

 $0\,$  ,  $50\,$ 

 $-3.00$ 

 $-3.50$ 

 $\sigma$  ,  $\sigma\sigma$ 

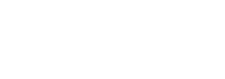

**BUPT** 

 $\overline{\phantom{a}}$ 

 $\mathbf{1}$  ,  $\mathbf{0}\mathbf{0}$ Scemax

ليبا عامليا WWW.Distributia.de.viteze.in.seetuunea. J. W/M2 ∡.õo q Totor var.  $\overline{\mathcal{L}}$ وأرام ومروضاته وتوادعهما محصي والمست المستعب  $\sim$  ,  $\sim$  ,  $\sim$ یاد شده اس<br>ادامه اختراط عاد عليمان المادة یونکست دارین<br>موقعیت دارین . . <del>.</del> . . . . . . . . . . . سيد سيد ديد او د . . . . . <del>. . . . . .</del> and a set ستورد وبالأسماء والمنافر 1-75∰ أنامي المستعمل والمراجع and the contract of the contract of ووجود والمحادث والمسورية  $\mathbf{I}$ **A response of** المحافظة والمحافظ بمحارب ا هڪ د سأدعمه Ø. and and all products of a kwa sala lala lala s J. للمنحم h and the company مناصر والمنادرة المنادرة J للأستعمام  $1.25$ iki k برصرير بديما والربة …  $\frac{1}{2} \sum_{i=1}^{n} \frac{1}{2} \sum_{i=1}^{n} \frac{1}{2} \sum_{i=1}^{n} \frac{1}{2} \sum_{i=1}^{n} \frac{1}{2} \sum_{i=1}^{n} \frac{1}{2} \sum_{i=1}^{n} \frac{1}{2} \sum_{i=1}^{n} \frac{1}{2} \sum_{i=1}^{n} \frac{1}{2} \sum_{i=1}^{n} \frac{1}{2} \sum_{i=1}^{n} \frac{1}{2} \sum_{i=1}^{n} \frac{1}{2} \sum_{i=1}^{n} \frac{1}{2} \sum_{i=1}^{n$  $\sim$   $\sim$ Ļ. **Northern Profit State State** in. ÷ÿ <u>standing</u> . . . .  $\sim$   $\sim$  $\ddot{\phantom{a}}$ وأمراء والمحارب an an <del>an amala</del> an a ------- $1.00$ بداده المستملحين U فبصب وأوالي والمسامر للواد -----Ξí فتحصص ويتحرجني ويتوارد the contract service complete and services - 100 - 110 داد سیمه وري  $\overline{\phantom{a}}$  $a.75$ ्रके  $\alpha$  ,  $\alpha$ وموالي والموجودة L.  $\mathbb{R}$  $\mathbf{y}$  ,  $\mathbf{y}$  , and  $\mathbf{y}$  , a contra a con-أيسر بداعات a – americano -i 11. T. .<br>... وأبرعت بالدا <u>Alexandro de la </u> وللمراد and the component and services  $\ldots$  $\alpha_{\rm p}$  , and  $\alpha_{\rm p}$ موسیقی میکند و از موجود و بازده د the set of the context and we previously go a letter of the as les والمستحدث المستويا والمستويات والمتحدث المتار ٠. .o. 30 w وأسترياضه متعد a bara III<br>Jereo ...**.....**. للعماء  $\sim$   $\alpha$ والمستحدث ومارد  $\mathbf{r}$  $\ddotsc$ ومروض ومراجع ومراجع أحواله i<br>1986 - Antonio Maria de La Maria de Alegada (m. 1986)<br>1986 - Antonio Maria de Alegania de Alegada (m. 1986)  $0.25$  $......$ أتربت  $\sim$   $\sim$ ų. . Tuziki **Constitution of the construction**  $\ddot{\phantom{a}}$ .<br>The complete the construction of the complete state of the special complete state. المتعاوية والمستندات والما  $2.111$  $\sim 10^{-1}$ المستحصل والمنافذ စ်စစ مبريدة  $\sim$   $\sim$ والمستداء **The Communist Communist Communist**  $\mathbf{v} \leftarrow \mathbf{v} \mathbf{v}$ ین ده موجود ده.<br>د وسیمان جنبرده م  $\sim$  . ा । स्थान्यः । स्थान्तर् ।<br>। स्थान्यः । ಿ ಕಾರ معروف موجود الحالي.<br>الماء موجود ورود Sramax ( usseron: printrado) 9- extradoj in o  $\ddot{\phantom{a}}$  $\ddotsc$ وبالمستحقق والمتواطئة للكتاب التملة  $-1$ i<br>Pa  $\sim 10$ المستعمل المناسبة<br>الموارد وسعود والمناسبة  $\ddot{\phantom{a}}$  . ووراديا  $\omega_{\rm{max}}$ والمتعاصف والمعاد **San Fall** ............  $\ddotsc$  $\ddot{\phantom{a}}$  $\sim$ **Market Card** والمريد ومساعد ---والمساورة والرواء and a more come وللمراد والحاسر  $\sim$   $\sim$ ing ang ang pangalawan na malaysian and the company of  $\cdots$  $\cdots$   $\sim$   $\sim$   $p$   $\sim$ <u>nistrar G</u> <u>and the communication of the set of the set of the set of the set of the set of the set of the set of the set of the set of the set of the set of the set of the set of the set of the set of the set of the set of the set o</u> z:00 in<br>Pranal R مشاءة بالا ជុំ  $1,00$  $\sim$  $\cdot$ سی کے ب .... سأددد \_.......... ----أستأذنان التحدية أسارها الترادية والمراجعيها بالتسامير وبا  $\begin{matrix} 0 & -0 & 0 \\ -0 & -0 & 0 \\ -0 & -0 & 0 \end{matrix}$ Ж. -f Е,  $\mathcal{A}$ .<br>A distribution of the complete state of the complete state of the complete state of the complete state of the –เ∵่า¤∫ ويستعملون سأرضأ أشحاما

 $-7110 -$ 

والمحاملات . . . . . <del>.</del>  $-2.00$ يعينه ï. ڪنل وه به د internacionalista (m. 1939).<br>Antonio esperantes ्री a 1999–1991  $-200$ **Breathand Breath** H. TR r 16 m voltantamin del -iver <u>Syomax</u>

 $\mathcal{A}$ 

ĭ

LEGENDRY-DOUGLASS THE EXTRA T ورام وبالموارث ويستري كالمتواصل والمراد . . . . . . . . -ř Ŀ تعاونها وينتبعانها

Ξ,

 $\lambda_{\rm{max}}$  is completed in the complete constant of  $\lambda_{\rm{max}}$ ... Distributia de vitera-in-sectiunes いハラ -2.00 Tator Turis. بالمسعين ł  $\sim$ 1.50 a ki  $-1.25$  $-$  and  $-$ ા  $1.00$ E أفهام والمتحروري أومونه الروائح ويحرب وتعويد وتعهده o.zaj Adams general alla a calendar experience  $0.50$  $0.25$ \_\_\_\_\_\_\_\_\_\_ .<br>Martin Maria Albana<br>Martin Martin Albana ت د i de la mercanista de la facta de participa del contenente de la companya de la pala companya participat de l<br>La facta de la compactiva de la desenva de la compactiva de la conjunta de la pala de la desenva de la program الدائم أيترون والمتحدث بلحظه  $|0.00|$  $5.50$ an son co 30-2010  $\left| \frac{1}{2} \sum_{i=1}^{n} \sum_{j=1}^{n} \sum_{j=1}^{n}$ أيجاد والمستحقق والمستحققة سيستهزئ مرزا للبرز والأرورة وراوا يرتقونهم  $\sim$  . . . تقديمين بردن للعدة 1810/18 Distribution coef. Cp. in sectiunea. أيرضه أسوار بالأسرام ويتهدى والتناص الماد đ rotor-zar-6  $\frac{1}{2}$ میں ڈیا<br>روز نہیں .o. 50 ा أوالمناسبات  $\frac{1}{2} \frac{1}{2} \frac{$ <u> 0,00</u> --------<br>--------'n  $\frac{1}{1}$ . ask  $\sim$  -  $\sim$ فللربيط فبأجرده ويستبطأ والمالية والمرادة وولائي وووده موادر وبالسوء ماعتسب ماليادهم ليقربون بالمواسدة and completely -1.00] متحمده وبروا ≔ಸಾಂಕ وتراجع والمراوية والمسا ومعارفه والمتواطنين *<u>San Jameson v</u>ol*  $6.00$ <br> $E = 0.21$ <br> $E = 0.00$ <br> $E = 0.00$ <br> $E = 0.00$ <br> $E = 0.00$ <u> 1000 - 100</u> eren en 1970. in Sal

-477 -

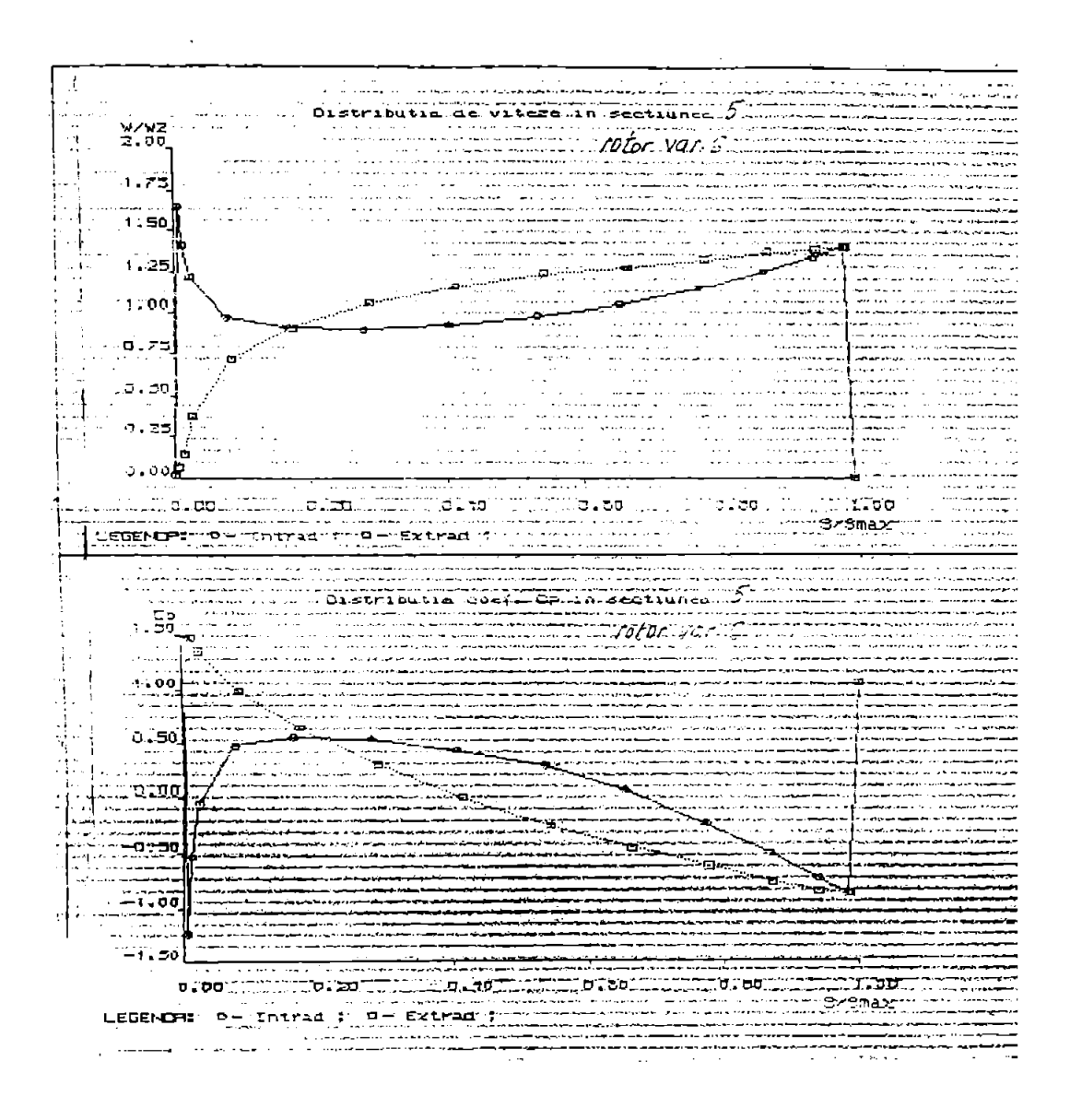

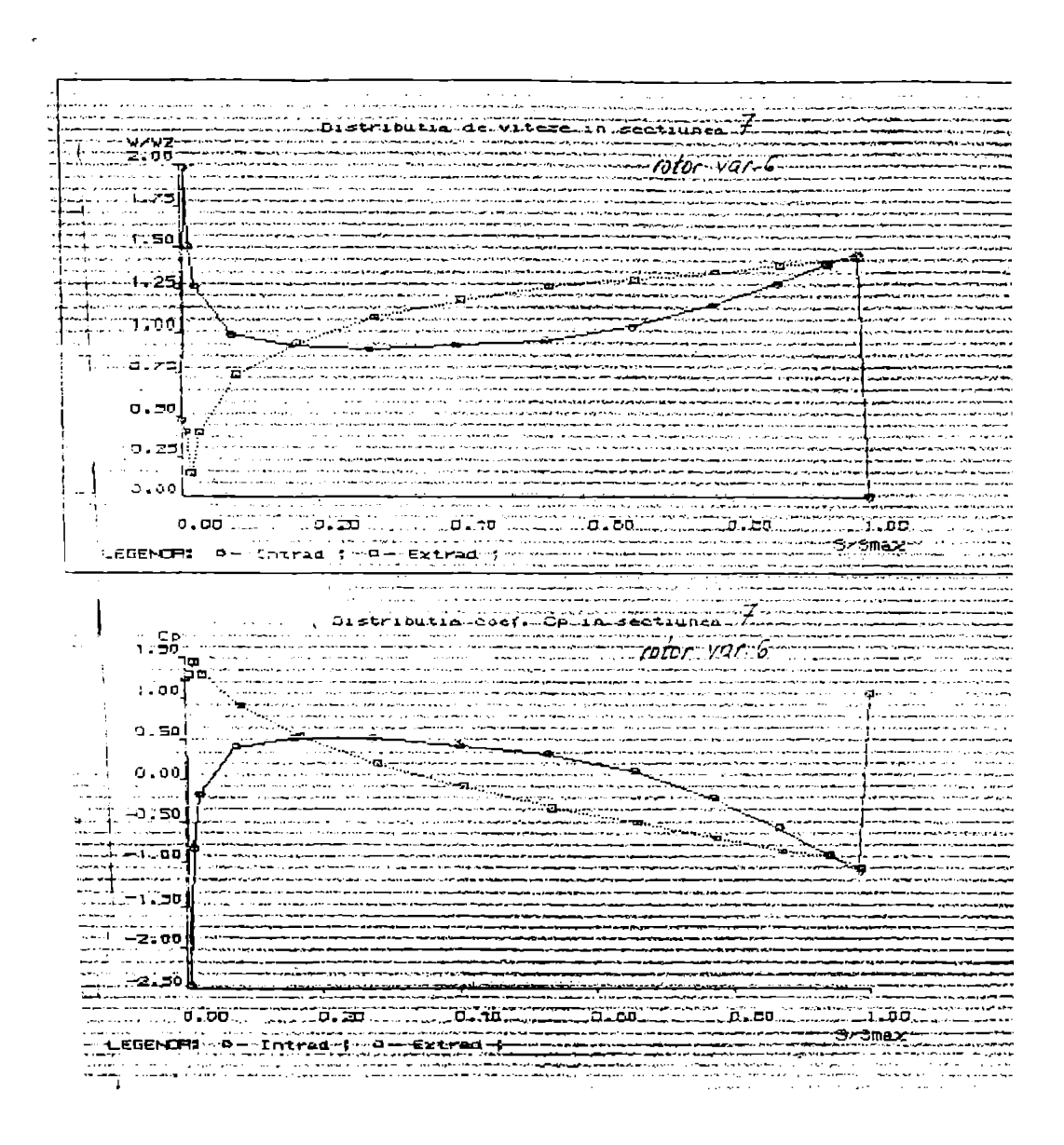

. . . L. والكلب للتداء ومداحهم  $\cdots$  $D$  : stribution de vitere in sections  $J$  $\sim$  10  $\mu$  and 20  $\mu$  $\frac{9}{2.00}$ rotor var 6 ه پیش و سالوار برای داده<br>آمدان داد سالمانه با داد . . . **. .** . . . . بسب  $\ddotsc$ منتظ المعارفين في المركب المالي.<br>من المناطق المناطق المالي. المعادلة التحمل المواردين.<br>ويتوارد المتعقدة والحملة العامة  $1.75$ والمراوين ومعا  $1.50$ فتسو مراجراتم .<br>Album and and and and ு  $1.25$ **Start Green**  $\ddotsc$  $\ddotsc$  $\ddotsc$ والأعام والمتحدة  $1.00$  $\sim$   $\sim$   $\sim$   $\sim$   $\sim$ . . . *. .* . . . . . . and and **STATISTICS IN AN ADDRESS OF THE ABOVE** Talia<br>Mutu .<br>Albuma - avat suma signatura 55. بوالملأل لوالد لمولوكيسا للمستسلم والمتحددة  $0.75$  $\ddotsc$ الرواضية والجارون  $\overline{\phantom{a}}$ می رابط است en sovjet e voje ricalis a no salawa بأقامه بالقرب a parti de menten das altras de elementar l'arter els campas de l'arter de la production de l'arter de la mar<br>Les les contradors des la campa de l'arte de l'arte de la campa de l'arte de la campa de la campa de la campa  $\ddotsc$  $\sim$  -  $\sim$ and the contract of the . .... ...  $\sim$ 'סכבס tanang.<br>Kabupatèn المورانية أجواءه باباء والمستحب o. 25].¤ أواليستوفينا والمحادثين المتواط والمحافظ \_\_\_\_\_\_\_\_\_\_\_\_\_\_\_\_\_\_\_\_\_ بالمستحيل والمستحدث  $\sim$   $\sim$  $\overline{\mathcal{L}}$  . ಾ. ಕಾಂ!ಿ J. ... ಸ<br>21 <mark>ರಿ. ಕರ</mark> Dogoo Tirrichino, 20<br>...  $\mathcal{L}(\mathcal{E})$  .  $G = T \dot{G}$ ್ಲಿ ರಾಕರ  $\sim$ **Sysmax**  $\ldots$  $\frac{1}{\sqrt{2}}$ EGENDR: 0-Intrad : 0- Extrad ; ∽∽≖∾  $hotor - 447.6$ يديا بودادة  $\begin{array}{c}\n\overline{\phantom{0}} \\
\overline{\phantom{0}} \\
\overline{\phantom{0}} \\
\overline{\phantom{0}} \\
\overline{\phantom{0}} \\
\overline{\phantom{0}} \\
\overline{\phantom{0}} \\
\overline{\phantom{0}} \\
\overline{\phantom{0}} \\
\overline{\phantom{0}} \\
\overline{\phantom{0}} \\
\overline{\phantom{0}} \\
\overline{\phantom{0}} \\
\overline{\phantom{0}} \\
\overline{\phantom{0}} \\
\overline{\phantom{0}} \\
\overline{\phantom{0}} \\
\overline{\phantom{0}} \\
\overline{\phantom{0}} \\
\overline{\phantom{0}} \\
\overline{\phantom{0}} \\
\over$  $\frac{1}{16}$ • 1 -o zo د جان ہے۔<br>عاصہ ان دیا وی دی  $-1.50$ الماء<br>ماجولمبارات  $\sim$   $\sim$  $\overline{a}$  , and  $\overline{a}$  $\mathbf{r}$  $-2.50$  $\sim$   $\sim$ -3.30 لىڭ 20 <mark>. 0</mark>0 . مىليان <u>, a sa , a</u> 0ء تھ 10,00 205 ---<del>SzOmax</del> EGENOR: 0-Thirad ; - 0-Extrad ; -ï

--**r** L. يبالمنفاث التستفيا وأورقا  $\alpha_1,\ldots,\alpha_{n-1}$  $\sim$  $\sim$  12  $\sim$  1 k,

**Construction of Alter** یا که در این پردیستان<br>بسیار داردیستان بیشتر  $58.110.4$ a.n  $\frac{9}{2}$ .00  $\Delta \omega$ rotor var شاما. ≔ಸು⊁ಕ alan ka 71 290 د دیگر میشه<br>دست بهشت مستحسب مستعبر  $\frac{1}{2}$ 10001  $\ddot{\phantom{a}}$ ù. **Product Construction Product** Ė <u>a.žą</u> in navçe بالمحاجب سا دریکایی باشده. ಂಬರ  $\epsilon$  ,  $\epsilon$ تم المنتبع è  $0.25$  $0.001$   $0$ **Extremely**  $1 - 1 - 5 - 50$ erre en LEGENCH: 0-Intrad 7 0-Extrad 7 لتعملك  $\sim$ والمتحدث ومعا ومادما أنهاجه مردوعهمي na portuguese الموم ووسيونيان contractor de la contractor in menin<br>Leopold 1999 - 1999<br>1999 - 1999 - 1999 - 1999 - 1999 - 1999<br>1999 - 1999 - 1999 - 1999 - 1999 - 1999 OIStributia Soci-Co in sectiunea / بعادته بهاويها مها . . . . . . . . . . . .  $\overline{z}$ ,  $\overline{56}$ The model of the parameters continued a second communication in the communication of the form  $\frac{1}{\sqrt{2}}$  for var  $\neq$ والموالي والمرابط  $\sim 100$  $\sim$  $\sim$  $1.001$ لأند  $\mathcal{L}_{\mathbf{A}}$ .. . o.ooj .<br>.<br>. ر جانبار<br>دیگاه خا  $\cdots$ . . . . . מם 11 دود بالباب وتوجه والمسا المعاملة وتسابط ÷,  $-2.00$ .<br>منابع المناب متحدث والرادا  $-3.00$ 0.00 <u>to the t</u> 77. po., <u>ist partit</u>  $0.00$ bil bu FEGENERE وسأتموها والرواعية Smaz<sup>.</sup> <u>D- Intrad ("D- Extrad")</u> وومعون

<u>Production and</u>

<u>in provincia e</u>

 $1.14 - 1.1.1$ 

 $\overline{\phantom{a}}$ 

 $\sim$   $\sim$   $\sim$   $\sim$ 

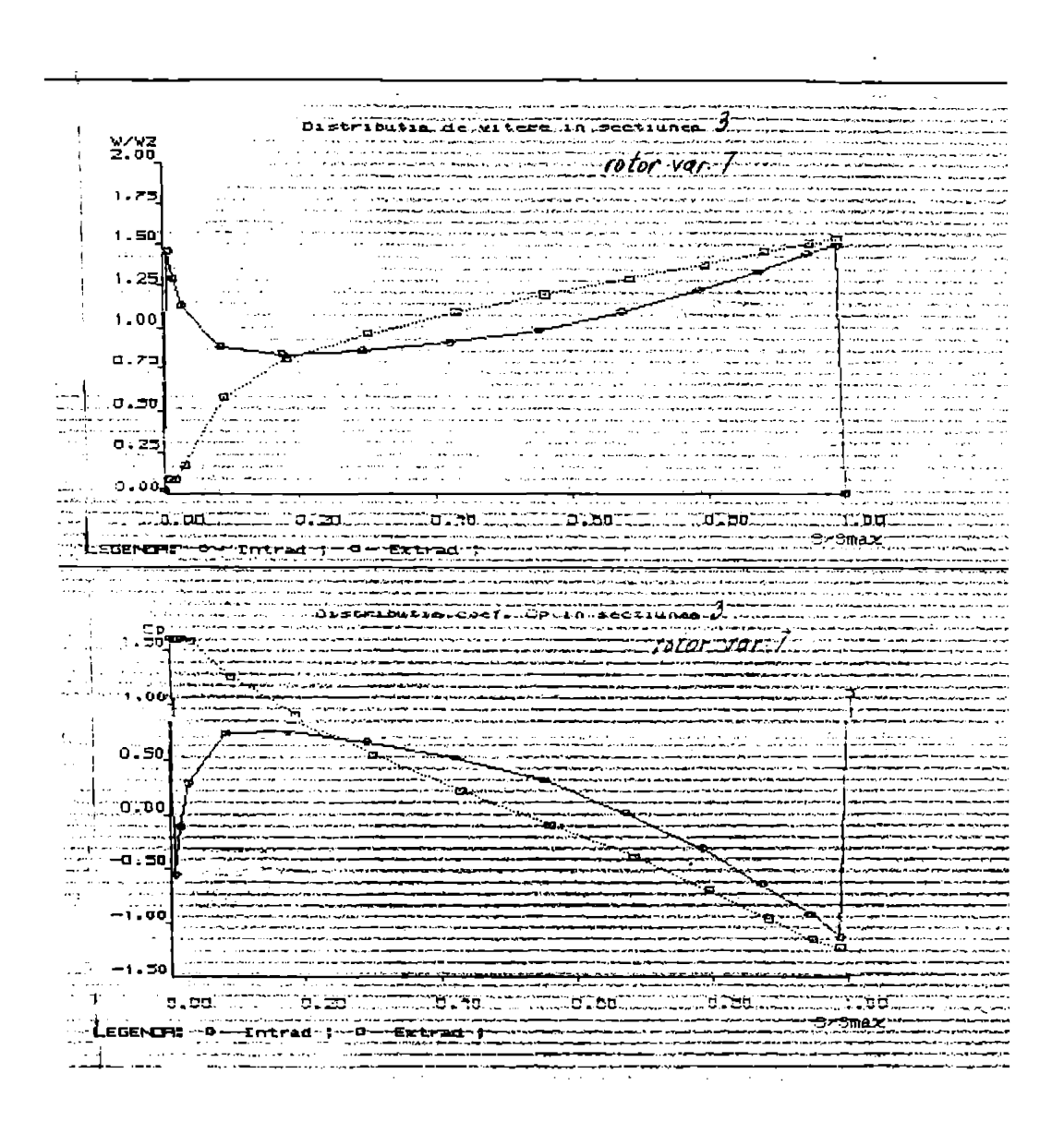

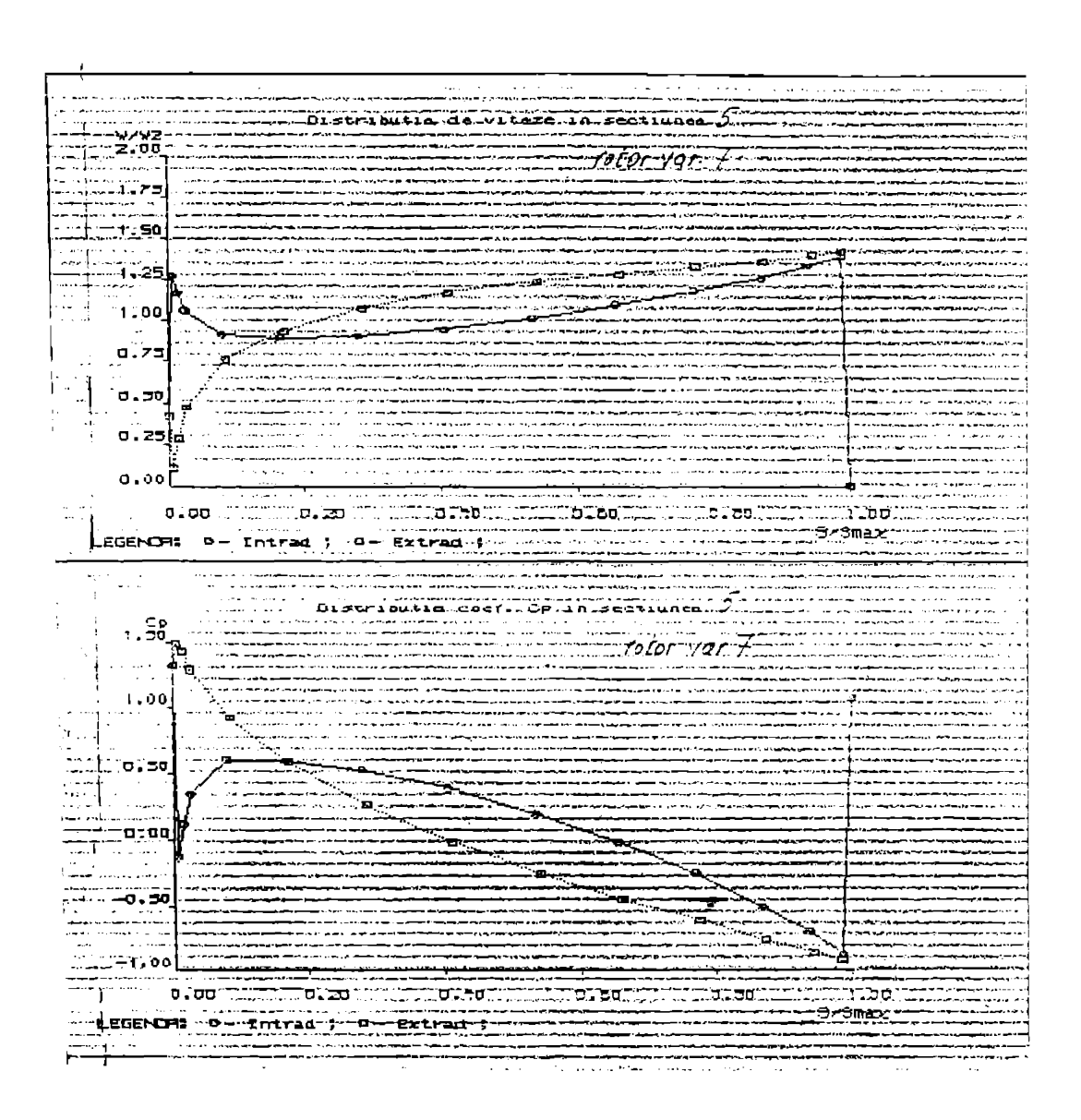

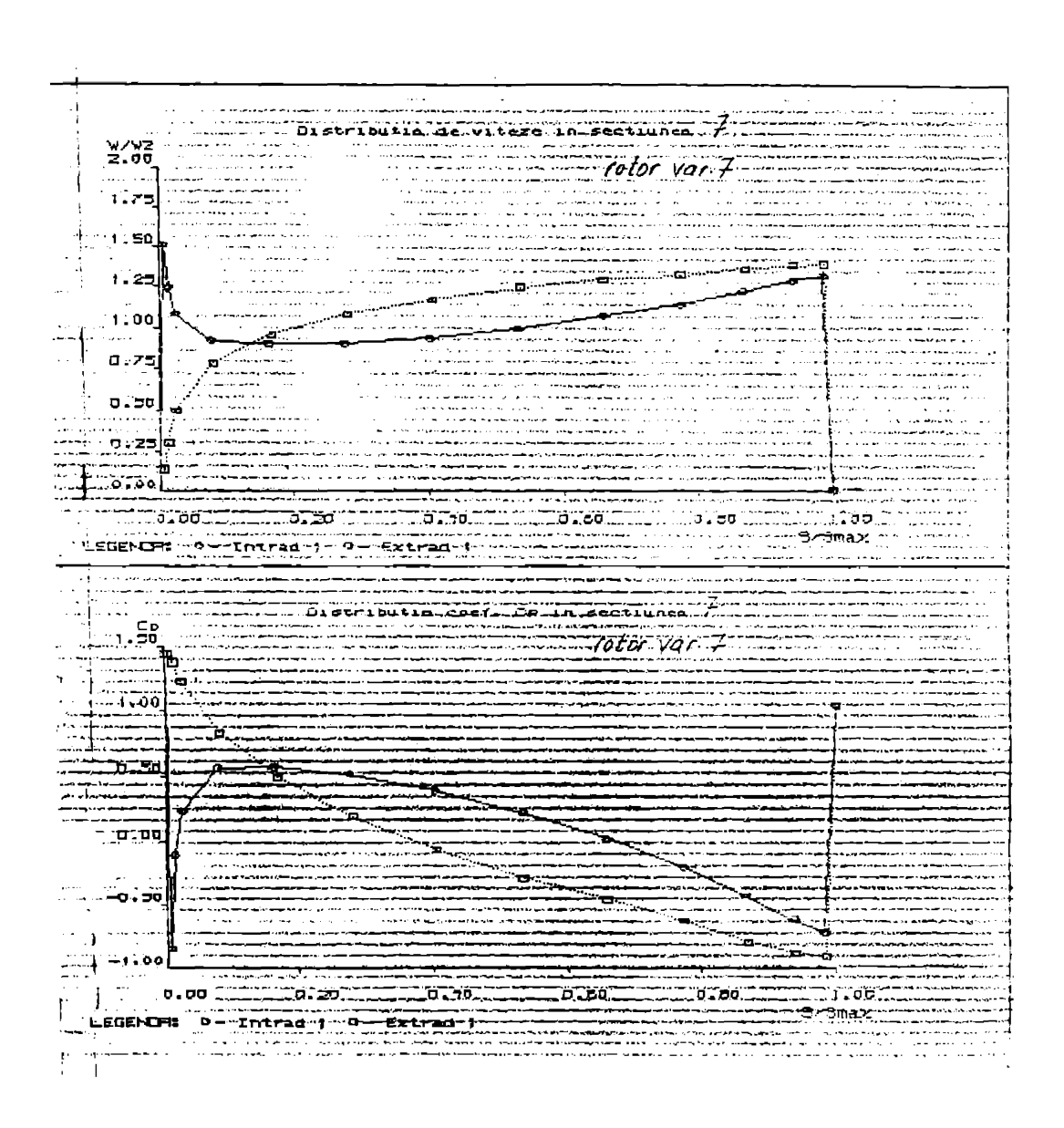

**BUPT** 

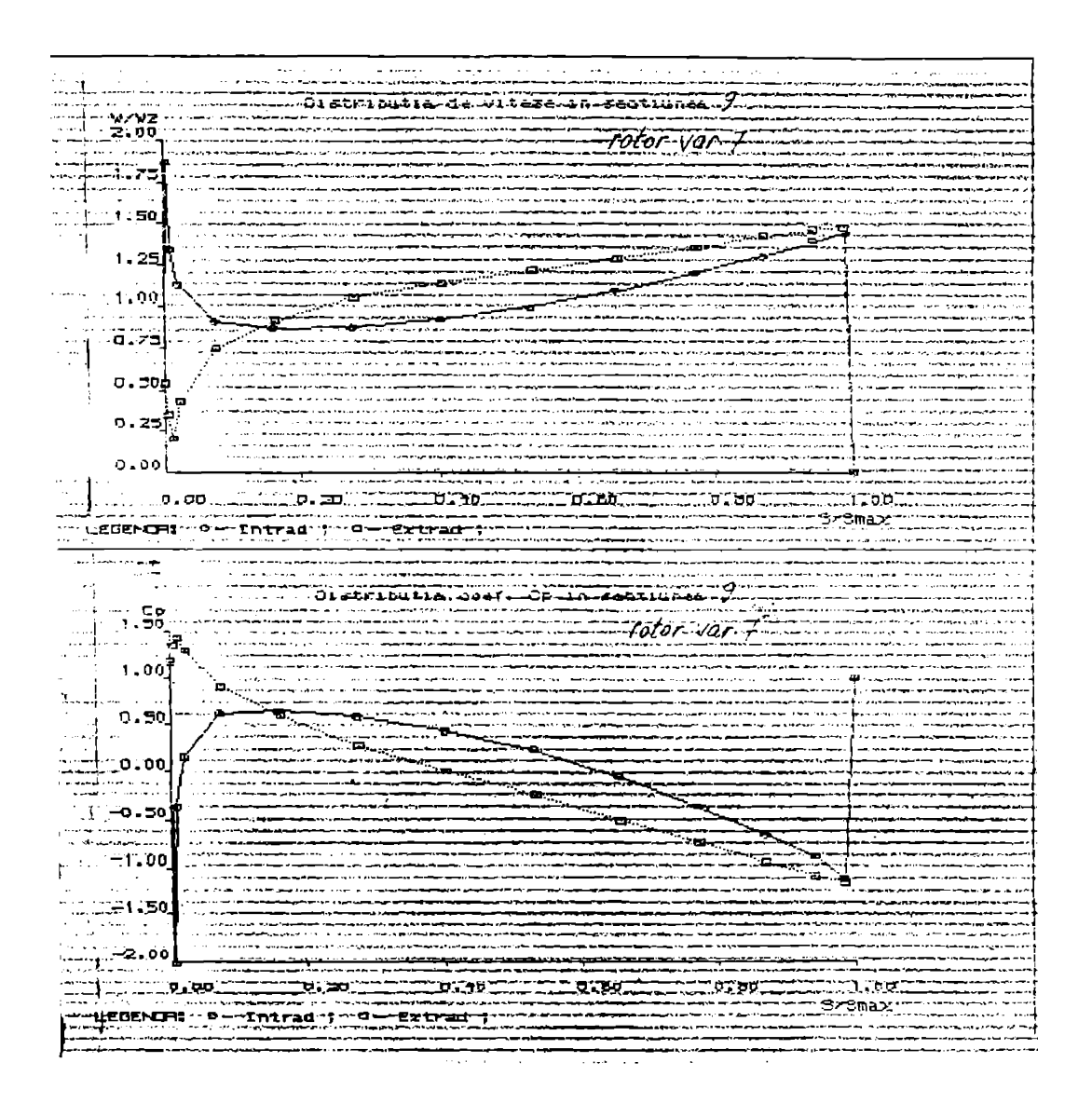

المراجع للأسوء فالمستعمرة Distribution de vitere in Feetiuneau. المستردين  $\frac{9}{2}$ , 00 ...... للمتحصص والمتعادة .<del>..</del>.. 11. . . . . <del>. . . .</del> - 111 de decembro 1. . . . . . . . <del>. .</del> . . . . . . . <u>-rotor var - d</u> سوم مرد ب  $1.75$ موجود ومجامعه المعاملة المركز<br>المعاملة المعاملة TIN 50, 'n إ25.<br>...  $1.00$ . a  $\mathbf{v}_\mathrm{eff}$  and ويتحدث e e all لأستحق 1. 8.75 a sin مدمد Europa المستد roman<br>Sirika .<br>E .<br>.... <u>Samuel Maritime</u> للمسترجين بالبا مرويان والمنا ومساوير i Tip Samul ت اللہ ا  $\sim$ ÷ il. **Contract Sales Street**  $\sim$   $\sim$ بمساعيد وودي τ سيدد وبالهابين a a composições de composições de la propia<br>A composições de composições de composições de composições de composições de composições de composições de com a componente **All Services** Construction **Sandwich School**  $\exists$   $\in$   $\circ$   $\circ$   $\circ$ .<br>Tanzania matematika ilikuwa mwaka wa 1922 .<br>New York of the property of the component of the control of the control of the component للمناصب والمناور . . . . . **. .** . <del>. . . . . . .</del> 10 เว็บ  $\overline{0}$  , and  $\overline{1}$  ,  $\overline{1}$  ,  $\overline{1}$  ,  $\overline{1}$  ,  $\overline{2}$  ,  $\overline{2}$ 00. ap **DI LO** o'  $\sim$   $\sim$  . **The Contraction Service** \*\*\*:SrSmax\* وأواده والمستعيد فعالجه المراد LEGENORS - 0 --Entrad \$ -- Extrad -4 cest. Commission in  $\frac{1}{2.50}$ ------**College State** ويعدوها rotor var a a T  $1.00 \frac{3}{2}$ .o.op)  $1 - 7.00$  $\frac{1}{\sqrt{2}}$  $-3.00$ →:00 ⊥−≡∶00| 1526.00  $7 - 700$ <u>ಿದ್ದರೂ ಶಿ</u> <u>השתקתי</u> 1. ਹਰ **Admax**  $-$  LEGENCH  $0$  - Entrad  $+$   $-$  Extred - Extrad-f  $\overline{a}$  and  $\overline{a}$  and  $\overline{a}$  and  $\overline{a}$ محصص مردان

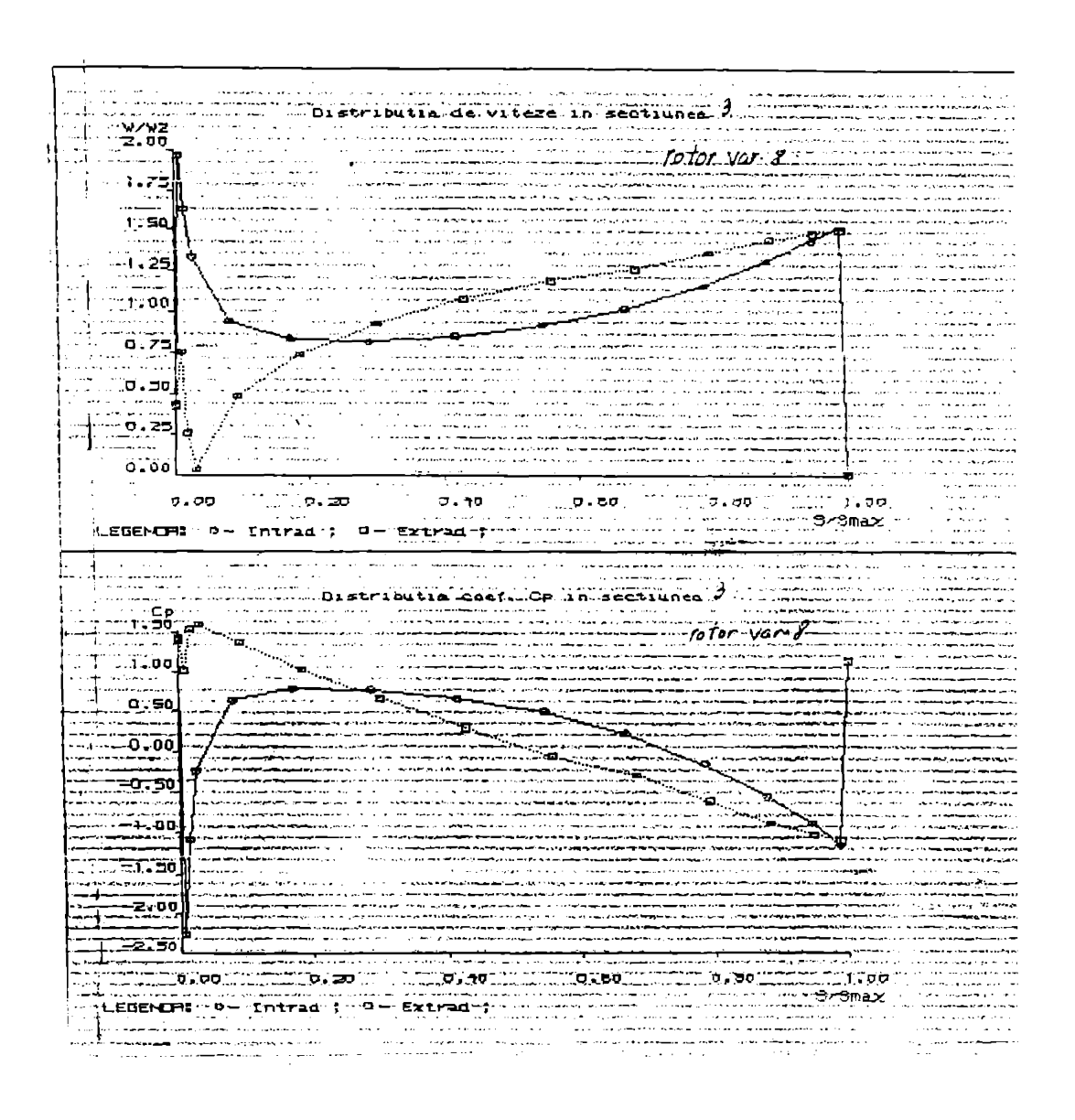

**BUPT**

 $\mathbf{v}$  .

 $-777 -$ 

ŧ ă, للملاء التلاء الأدار Distributim de viteze in sectiunea.5 W/WZ<br>2.00 22. . . . . . . <del>.</del> سادر بما tica de du UU. لمتعاملهم  $\sim$   $\sim$  $\ldots$ -rotor var 2  $-$ .<br>Here was ext ومحادث T. J  $1.75$ والأسريب ر<br>سال سال بار  $T^*T^* = 0$ . . . . . . . . Gundê  $\rightarrow$   $\rightarrow$  $1.25$ ÷ a — 1.00k والمتعرب  $\sim$ o.75) . . . . . . ÷.  $\frac{1}{2}$ وأوديا بتراومهم  $\sim$   $\sim$  $\ddotsc$  $\sim$   $\sim$  $\ddotsc$ . . . ù, an mana متبدين .<br>Angelo en mens en d o.soj  $\cdots$ ر<br>در دولورون . . . . .  $0.25$ EL J ---المعرض  $\cdots$  $\sim$  $\sim$   $\sim$   $\sim$   $\sim$   $\sim$  $\alpha$  and  $\alpha$  and  $\alpha$  and  $\alpha$  $1.00 \times 10^{10}$ ا&ەمەت .<br>קס  $\sim$   $\sim$  $\sim$   $\sim$ remax بالمحامد بالمرابط an provincia de la companya un album an لانتقاد متأمر Distributia cost. Op. in sactiunea J.  $\frac{1}{2}$  $\overline{\mathcal{O}}$  tor var  $\overline{\mathcal{O}}$ an<br>Alba ិ÷: == = . . . . . .  $-1 \times 0$ . in الددانة .<br>Segunakan di Kabupatèn Ka<br>Segunakan Kabupatèn Ka ື່ອລະ نی کردی کردی<br>محبت برابر در در<br>محبت می از ایش ا -92200  $-0.50$ التمالك والرابي ė  $-1.00$ 3 ເປດ: يدوس azto, ಮಗುರೂಮು **CONTRACTOR The State Administration** LEGENDA: 0 - Intrad-; -B--Extrad-; -<br>|  $-1$ 3.3max- $\mathbb{Z}$ <u>Tanah Suma</u>  $\overline{M}$  ,  $\overline{M}$  ,  $\overline{M}$ ن ب  $\sim$  $\sim$   $\sim$ 

..Distributia.de.vitere.in.sectionea...  $-$ totor  $\sqrt{a}$ r 8 ∵∵, mang sa n<br>Samunung F  $-$ 1111.50 **1979.** ਸ਼ਜ਼ਗ਼ਜ਼ਲ਼੩੩  $1 - a.75$  $\mathbf{a}$ W. °o∵o ina a la sia<br>Santa a la  $70,25$ il anno  $0.00$ أوديت فيصبح والمواقي يتعايشه وملأمحي الرافات  $\sigma$ , co  $\left(\frac{1}{2}, \frac{1}{2}, \frac{1}{2$  $\alpha_{\rm{eff}} = 1.5$ ria Chaise. ರಂಬ mр. ïlebi Óσ ∃⁄9mar LEBENDA: D- Intrad : 0- Extrad ;  $\sim$   $\sim$  $\sigma = 0.1$  .  $\frac{1}{2}$  $\begin{bmatrix} C_{\mathbf{p}} \\ 1.50 \\ \vdots \\ \vdots \\ \vdots \\ \vdots \\ \vdots \\ \vdots \end{bmatrix}$ LDIStribution.coc/LDP.in.geotiunes. 7 Т,  $\frac{1}{\sqrt{2}}$ i. فلحوا والمساملة المراج المرتبطين مردم  $\sim$  $1.66\frac{|\mathbf{r}|}{\mathbf{n}}$ مستران<br>منابع متحصل ومتبعث ಾಂಕಿತರ 'n ست جمعیت و به دیگاه<br>دو داده محصوصیت <u> Firacaa</u>  $\cdots$ e Microsoft (1969)<br>Fall London (1971–1971)<br>Film Microsoft (1971–1971)<br>Film Microsoft (1971–1971) J. ÷. T ينبيت  $-1.00$ a . 50 NM) LEGENDA: 0 - Intrat + 0 - Extrat + <u>Szamar </u> ekan jiha  $\ddot{\phantom{0}}$  $\sim$ *Consultation Care Company* **The second construction**  $\mathbf{r}_i \mathbf{v}_i$  ,  $\mathbf{v}_i$ 

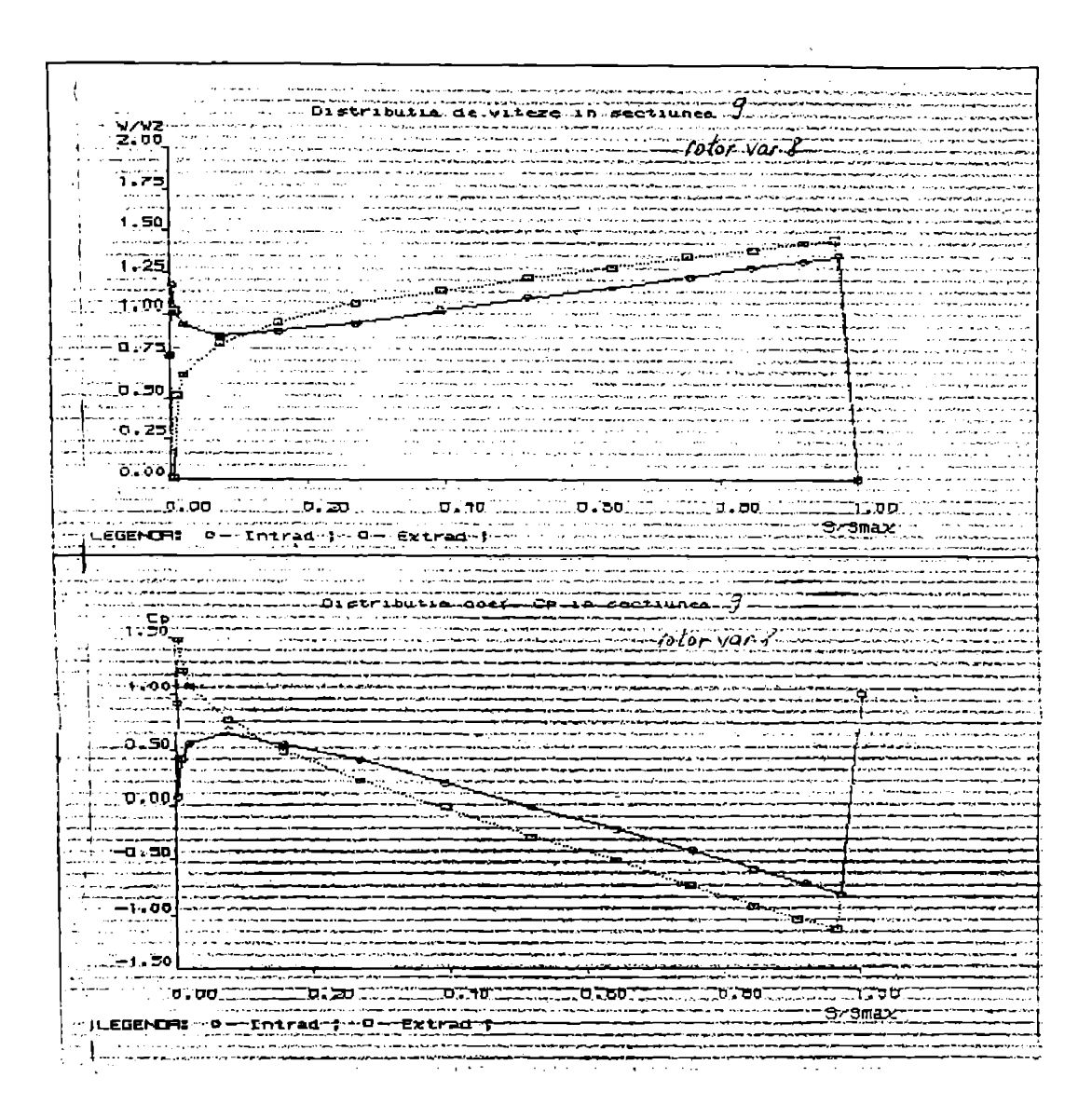

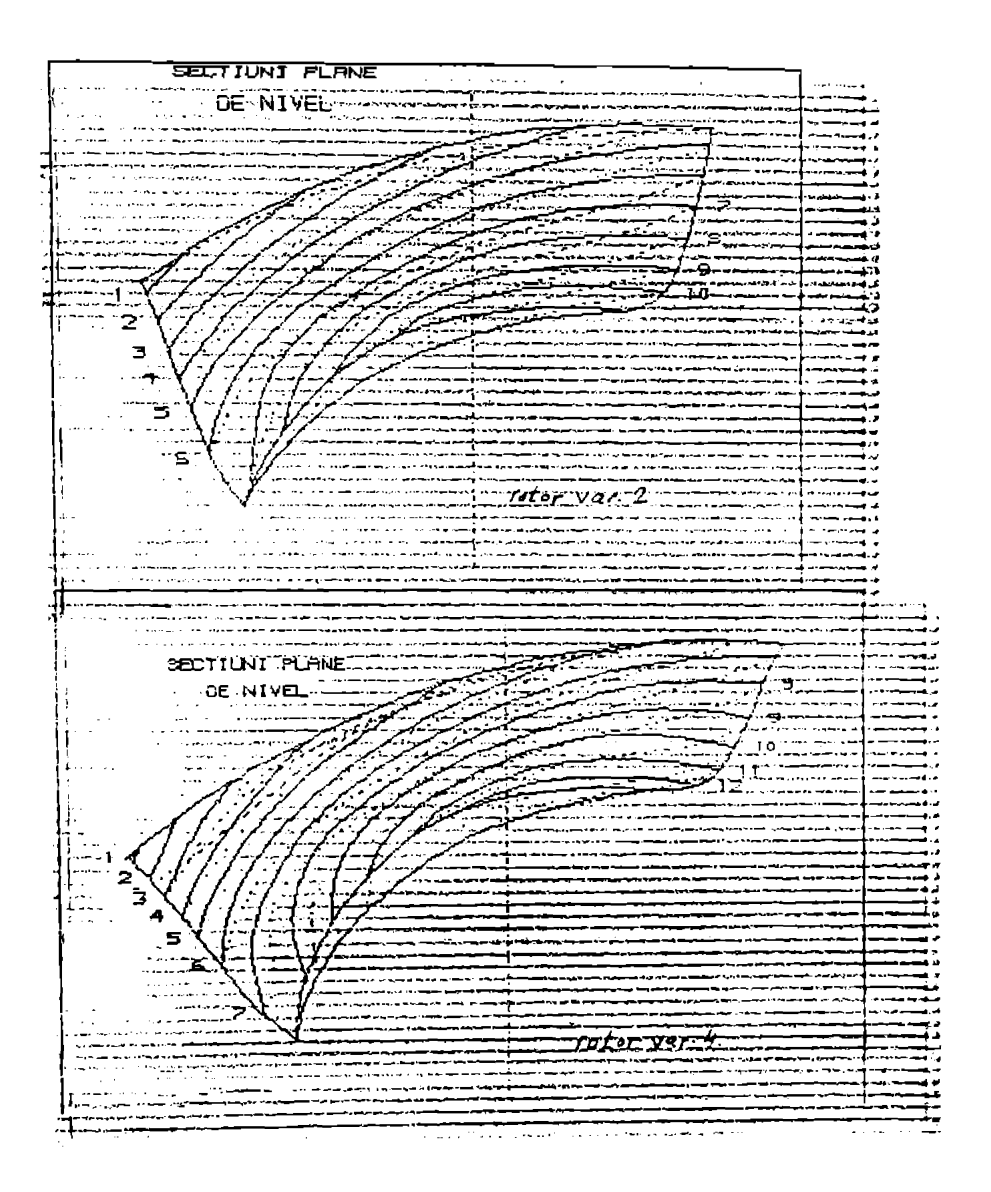

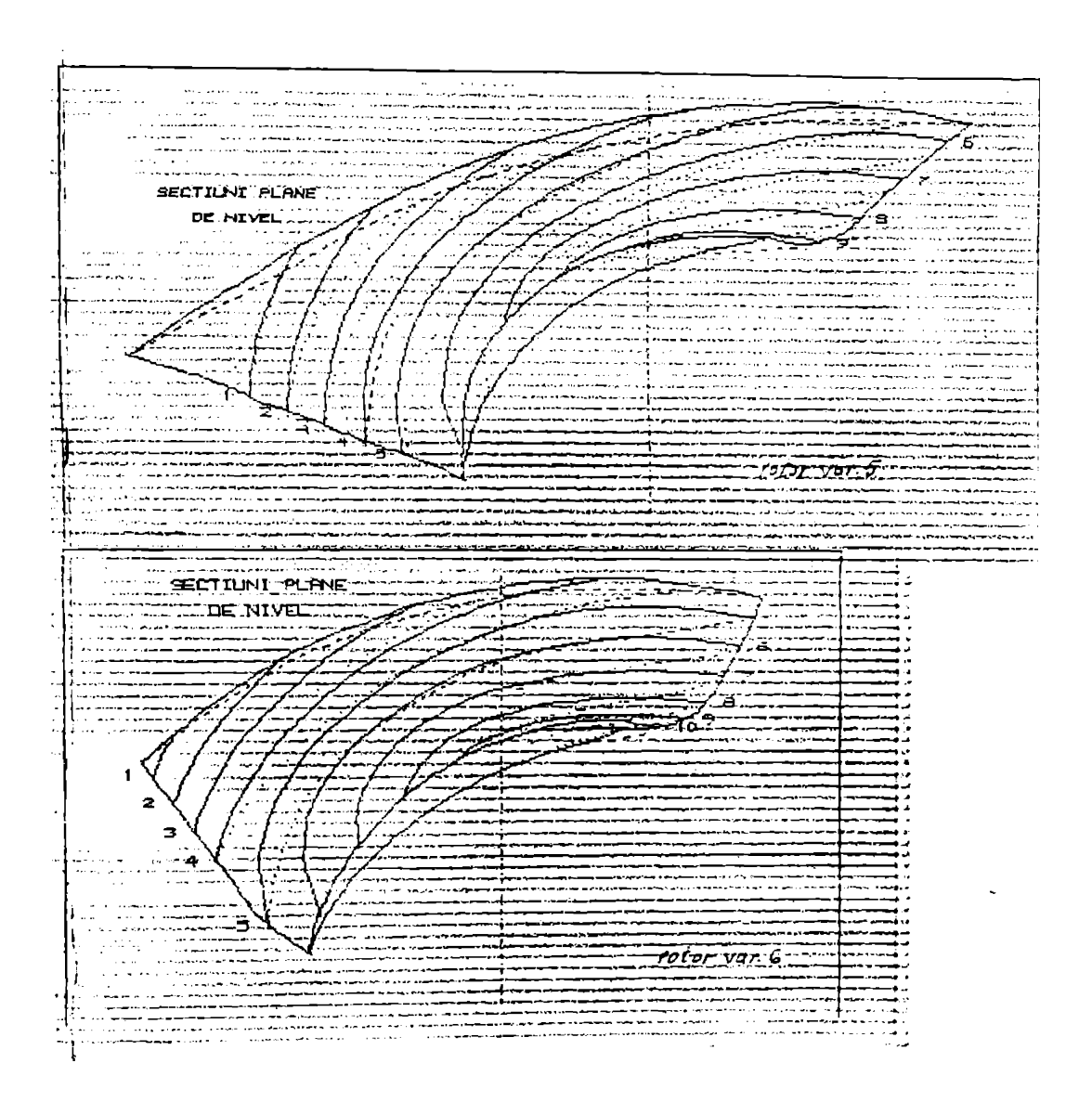

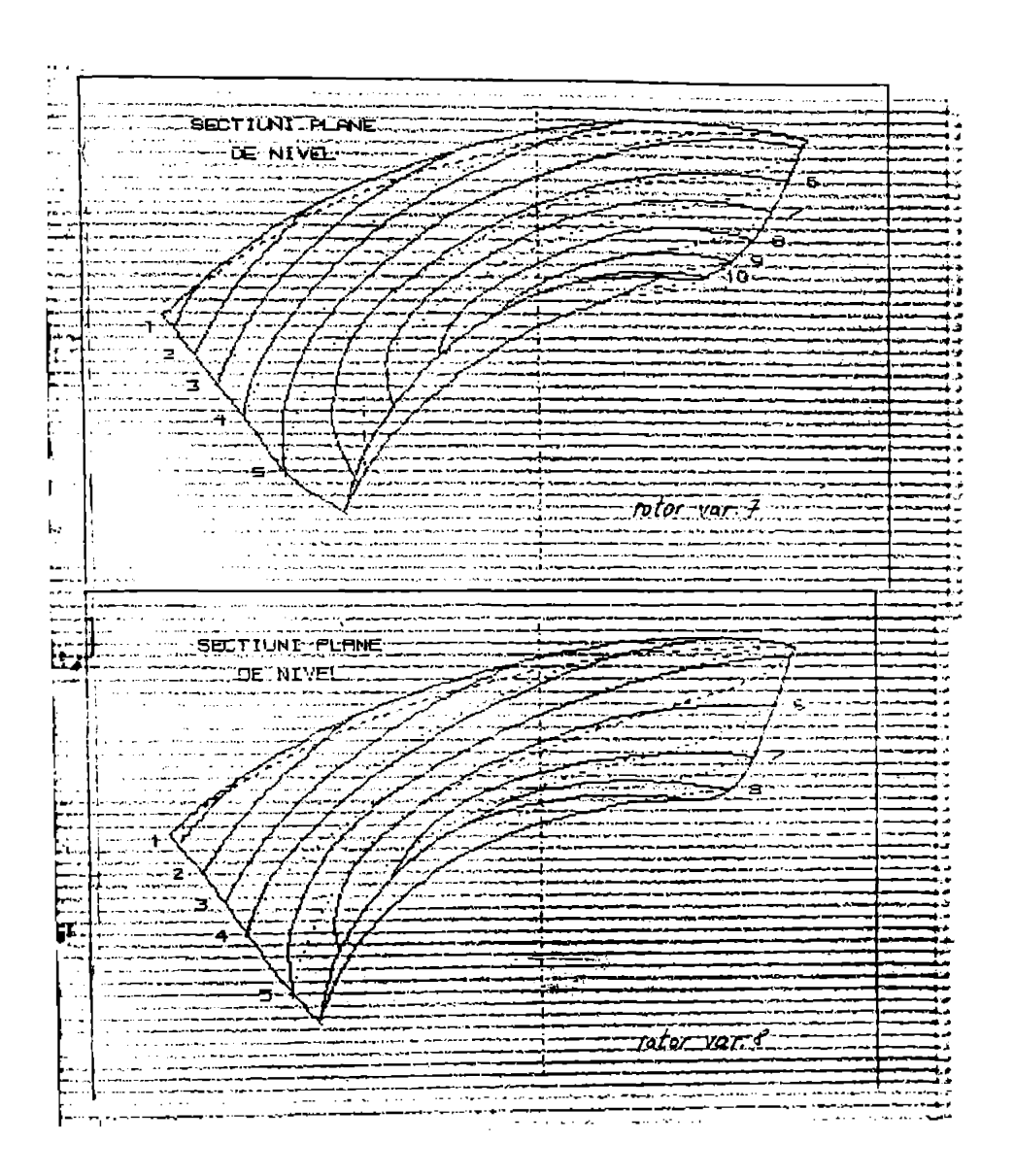

 $-434-$ 

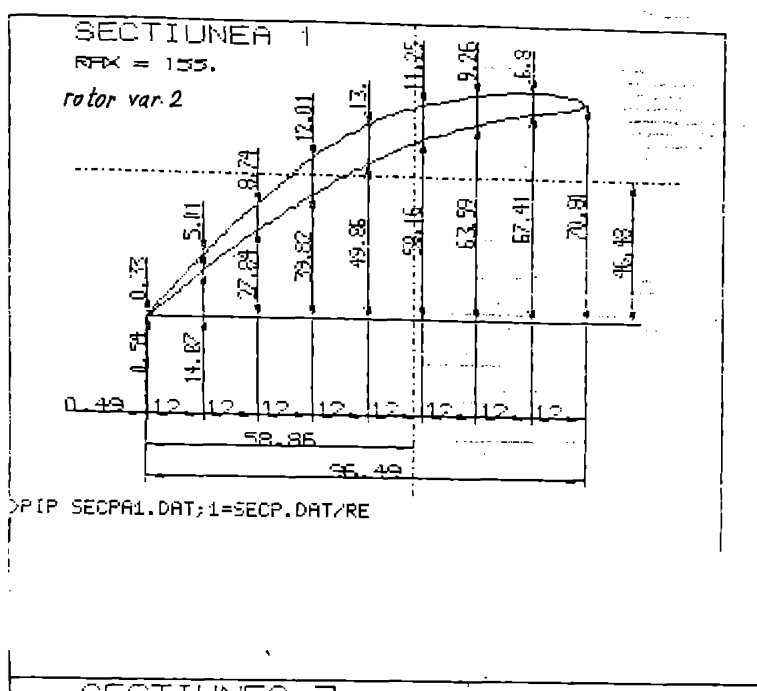

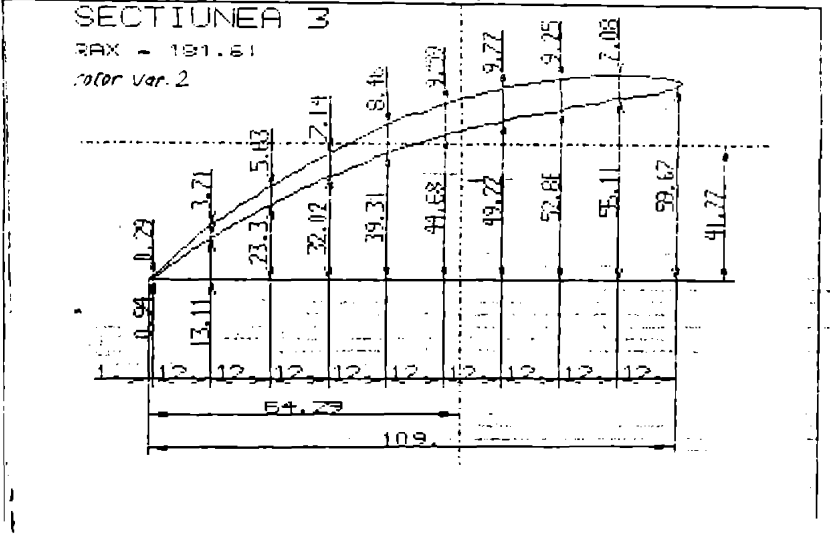

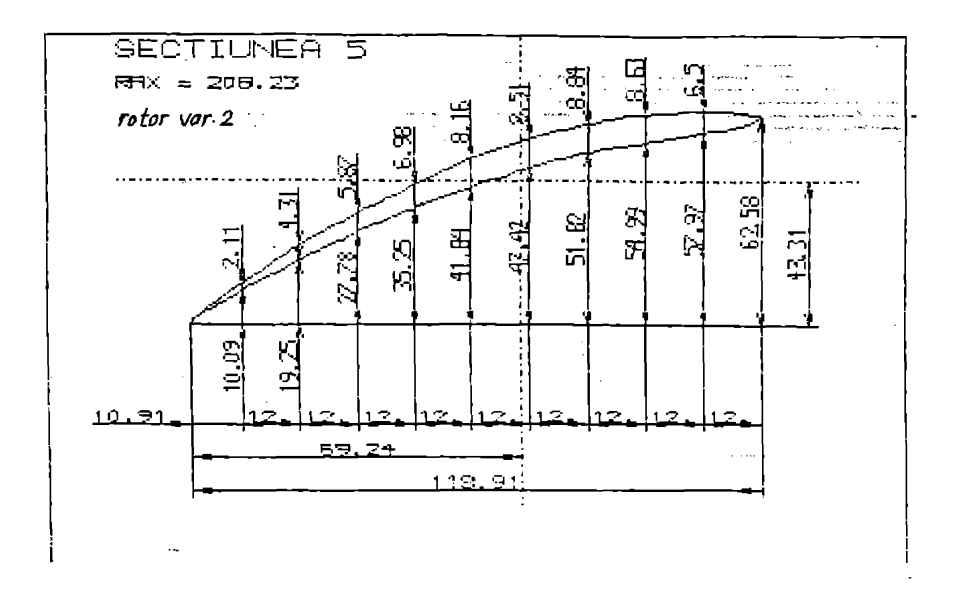

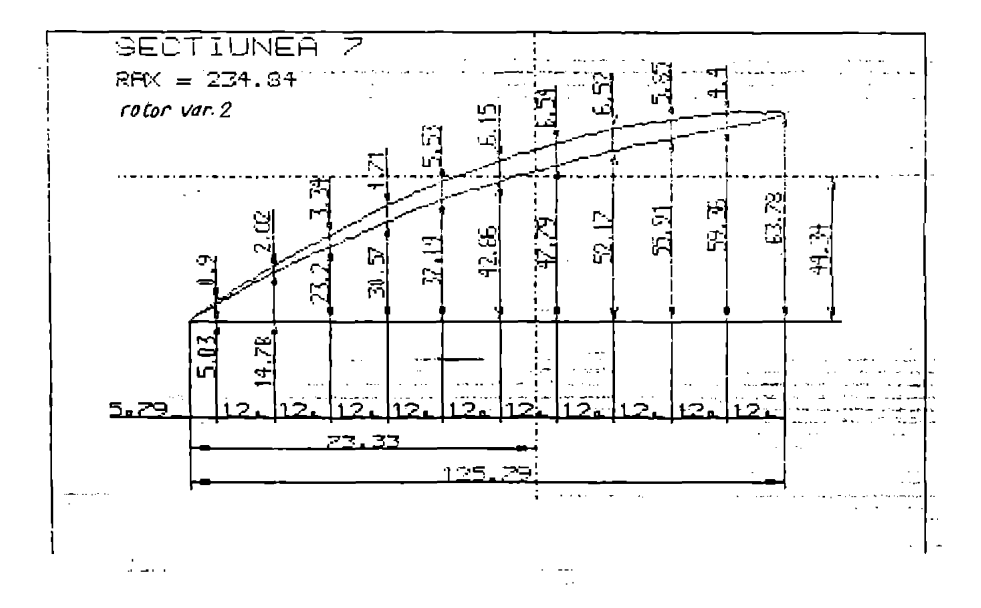

**BUPT** 

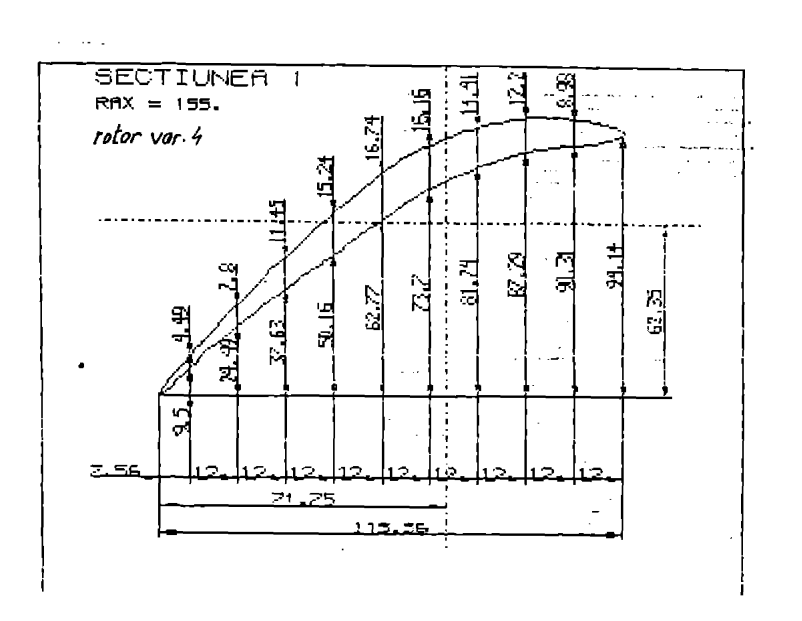

 $\ddot{\phantom{0}}$ 

 $-436-$ 

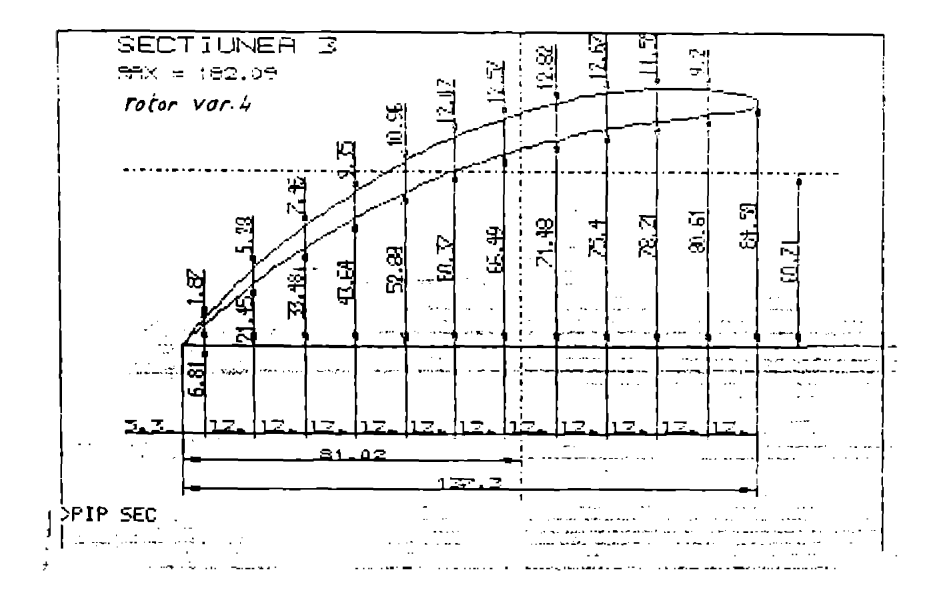

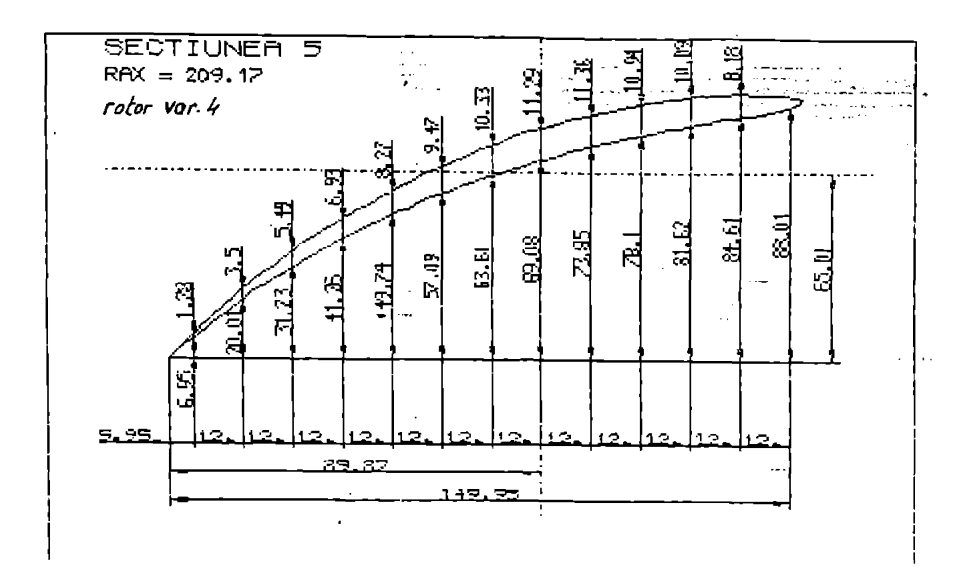

 $\ddot{\phantom{0}}$ 

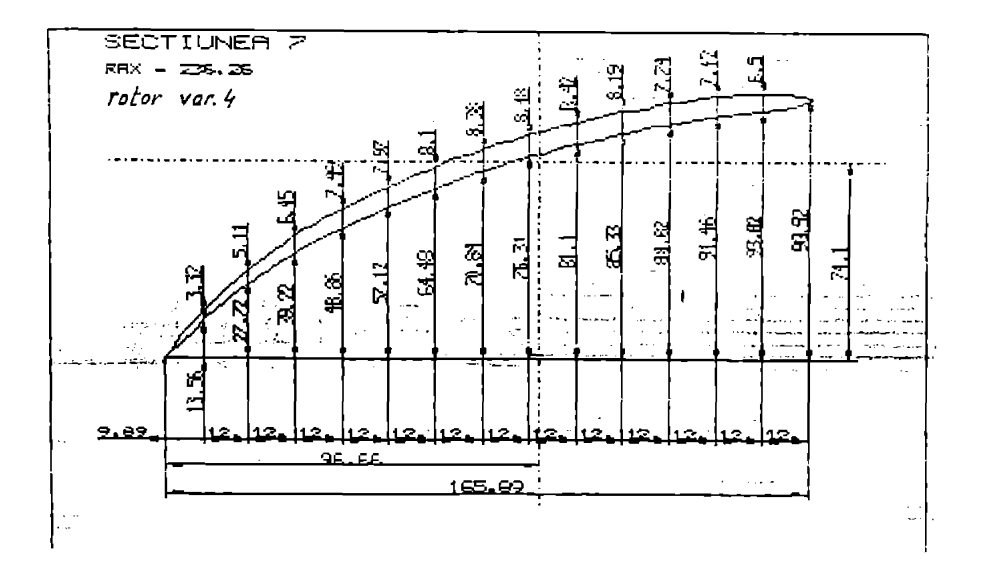

 $- A 37 -$ 

দ  $\mathbb{R}^n$ SECTIUNER 1  $\ddotsc$  $RAX = 155.$ 二地 ंचे لمسترجع أيرجأ  $\equiv$ T ستعدد والمساورة  $\frac{1}{2}$  $-$  otor - rar 6 ÷., ÷.  $\overline{a}$ .<br>The continues of the contract of the continues were also as a contract of the contract of the contract of the . . . . . - -Ë 医 ..... .<br>Senara .<br>Seria أساح سأترج فالأنفاذ 5 ッ ومرما <u>. 는</u> 山川 =..., Ģ فالمنبذ 778 급 Ś.  $\sum_{i=1}^{n}$ j. ╦  $-$ ----22 ت -تحميض -⊶ ويتبدؤ بتعدمت .<br>Нар I Б. <u> 25</u> ster i  $\overline{\phantom{a}}$ in mark وبربوب ā == 55 Ŧ ₹ <u>. ц.</u>  $\overline{\Xi}$ لربيسك والمحاد **Aliana**  $\frac{1}{12}$  $\equiv$ سیاللہ سیکسیسی<br>میرین میں<br>یونین فیصل میں میرین  $\Xi$ 1111 سیدهست.<br>دهنجست.<br>بایدون تتى .<br>Ст  $\frac{1}{1}$  $10 - 12$ œ. يحزا T2. hro. ÷. a a ta 1970 a Talendari ya 1971.<br>Matsara a Tanzania  $\frac{1}{2}$  $\overline{\phantom{a}}$ \_\_\_<del>\_\_\_</del>\_\_ . . . <del>. .</del> **HITHE All Constitutions of the Constitution** SECTIUNER 3 स् **TEN**  $r_{\text{max}} = 178.85$ ं प د ودياست. 35 न्दर<br>जन्म  $\overline{1}$  and  $\overline{1}$  and  $\overline{1}$ ن جنگار<br>پاڻستانيان ÷ .<del>...</del>.. للمستس <u>in kalendari</u>  $\mathcal{I}$ أسبب ليأسد ិង<br>ីង a. ÁЗ æ aya<del>n</del>a <u>status prezentatus</u> بيمير yrini  $\omega = \omega_{\rm{B}}$ S., للمسوء  $\overline{\phantom{a}}$ ------æ. 末 Ξ. ويوسيه ويبادل موجساتهم ----<u>ت پ</u> --.<br>... ... щE **The control service control of the service**  $\mathbb{R}\mathbb{Z}$ المشموطات ા⊰ ्ष<br><u>भ</u> s (filmmend)<br>Johannessa (film<br>Johannessa (film)<br>Johannessa (film) 쿒 ন্স  $\Xi$  $\mathbb{R}^n$ J == Ξ annsala<br>Selain <u>lansk kamminner</u><br>1000 – Leonard Bar  $-71$ د چون سبب<br>وست براند مصرته ماليست . . . . . . . . . للأعادة .<br>....... -----en de la  $\equiv$ ندي<br>سبب .. 역  $\cdot \frac{1}{\mathbf{r}}$   $\sim$ دها پیشه<br>در دوسول an di manusia.<br>An di manusia محص<br>منابع Žμ, <u>्यू</u> مشربات ..... - - -يأدمه وود  $\omega$  and  $\omega$ حديدا لمحاجز ودفد  $\ddotsc$  $- - - -$ الموارد والمسالة  $\sim$   $\sim$ 111 Topo . . . . . . ۔<br>- ح أمساح .<br>- من <u> 101951 (</u> ema<br>Helmo Los Los Los  $-75$ 22. <del>saminy</del>jarr د المسلمين.<br>عباد المسلمين ar serve  $\sim$ ۰. ----------------وسأمد ikinik<br>iki <u> 1995 - Januar Strander</u> \_\_\_\_  $\sim$  -  $\sim$  -  $\sim$  -  $\sim$ .<br><del>محمد محمد</del> بر به داد با برای بر 

23

i.

.,

∴

Í,

÷

72,

٠ż,

44,

ΞĮ

in 1111

تتةب

जनगणना

 $\ddotsc$ 

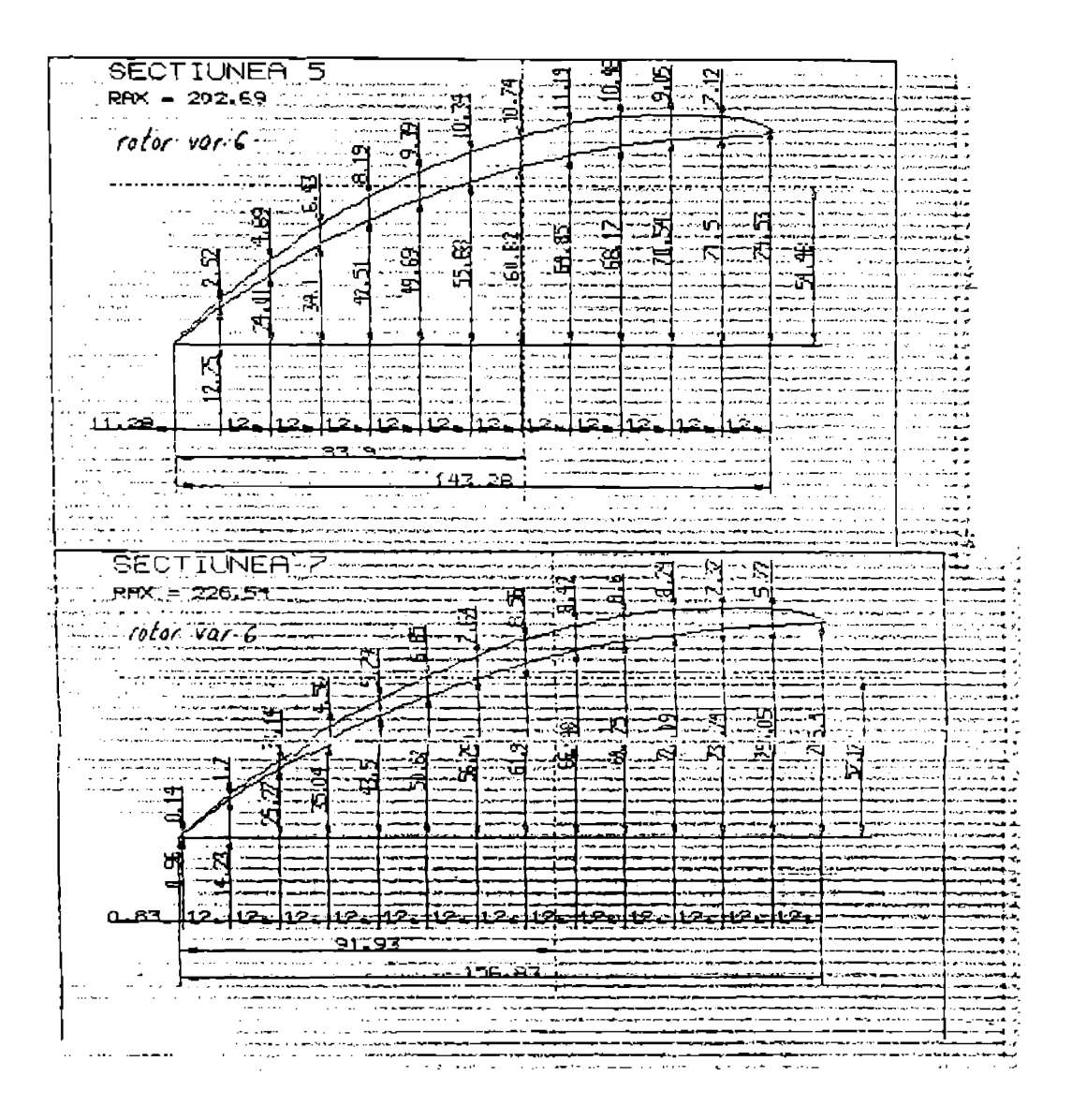

 $\frac{1}{2}$ ।<br>1251 **SECTIUNER** ्षे  $\sim$   $\sim$ isi<br>Li Ξź  $\frac{1}{2}$  $\overline{a}$  $\overline{a}$  $\frac{1}{\sqrt{2}}$ محدود<br>رس بين<br>محدود مع  $.$  To for  $.$   $\sqrt{27}$   $.7$   $.7$ 3  $\sim$ ولأسمع  $\mathbb{Z}^7$ z.  $-\cdots$ Ĥ, \_<del>\_\_\_\_\_</del>\_\_ 蒜 www.win ÷. · 当中计划情报的传统 ---<del>--------</del> –∴  $\ddotsc$ وبالمساور  $\overline{\phantom{a}}$ ΞŔ.  $\geq$ IJ .<br>...  $\overline{z}$ اتہ ÷ ٦ć F بريز<br>پيدا .<br>Martin tahun 1971 ..... œ 一定 ورابط .<br>Matana atau wasan wasan m ्<br>द्रो ිඳි  $\mathbb{Z}_7$ <u>ార</u>  $\begin{array}{c} \overline{11} \\ \overline{11} \\ \overline{11} \end{array}$ j., 45 ЖĘ is an a منابذ c  $\cdots$ .... 医甲基苯 医胸膜下神经周期神经神经 ÷. . . . . . . . . . .  $\mathbb{R}$ i. ្មផ្ទ  $\mathbb{R}$ الأسام على<br>محمد  $\mathbb{R}^2$ 73 23. Ξ. ∽÷÷  $\overline{1}$ فيستحدث malami<br>Kabupat ī  $\overline{z}^{\pm}$ **Seven Ma** Э تحتا  $9.32$ ïΞ  $\overline{a}$ a<del>n propósit</del><br>Estados Ň,  $-65$ ar.  $\sim$   $\sim$   $\sim$   $\sim$ כסר. an an Dùbhlach т, .<del>. . . .</del> . . . ÷. J. م بارد.<br>مسجد ب المحمدان *Production of the American* ł. تیہ ہے: ्<br>नाड SECTIUNER 3  $RAX = 179.01$ .<br>Height 1946 للمساما للماء ÞΓ  $\frac{1}{2}$ سأؤدب ومسا 25 F  $10$  for var. T والمستعادة  $\mathcal{I}$ នា ģ. مز  $\sim$   $\sim$  $\frac{1}{2}$ leres. ... E المستنب لنت ب والمستعد ...... <u>elektrise van de s</u> المعا  $\sim$ E. ------≕ بل آندان<br>معانیت فصحت fs. Ť 盗 雲  $\begin{array}{c} \begin{array}{c} \end{array} \\ \begin{array}{c} \end{array} \end{array}$ <u>्थ</u> īш, ÷, ... -6 Iõ -....**..**  $\mathbf{r}$ —स<br>जुड़ी  $\frac{1}{2}$ 75 ≂  $\mathbb{C}$ Ż  $-1$  $\Rightarrow$  $\mathbf{r}$ لمرتب وتر  $\equiv$   $\frac{1}{2}$ .. . i بمبيح **5.711** فسأرتجش والأوالية فالما <u>- ...</u> 22 تباينا  $\sim$   $\sim$ 3  $\sim$ U المسوي  $\sim$ ....  $\ddot{\cdot}$ 41).<br>41 والمحامد ---- $\frac{4.0}{2}$  $12-$ 12. ίñ Ā. آ جي. د.<br>سیستان با مشو -<del>-----</del> <u> 74. e marco</u> mando en la comp I  $\overline{\mathbb{R}}$ 1999)<br>1990 – Paris متحدد an an T<del>al</del><br>Tan <del>. . . . . . . .</del> الاست.<br>الأساسية من الموارد ويتمسي الموارد المستويات والمستويات الموارد الموارد الموارد السياسية والمستويات الموارد ال<br>الأساسي الموارد الموارد الموارد الموارد الموارد الموارد الموارد الموارد الموارد الموارد الموارد الموارد  $\sim$  and  $\sim$  and **Contract Contract Contract** الموارين

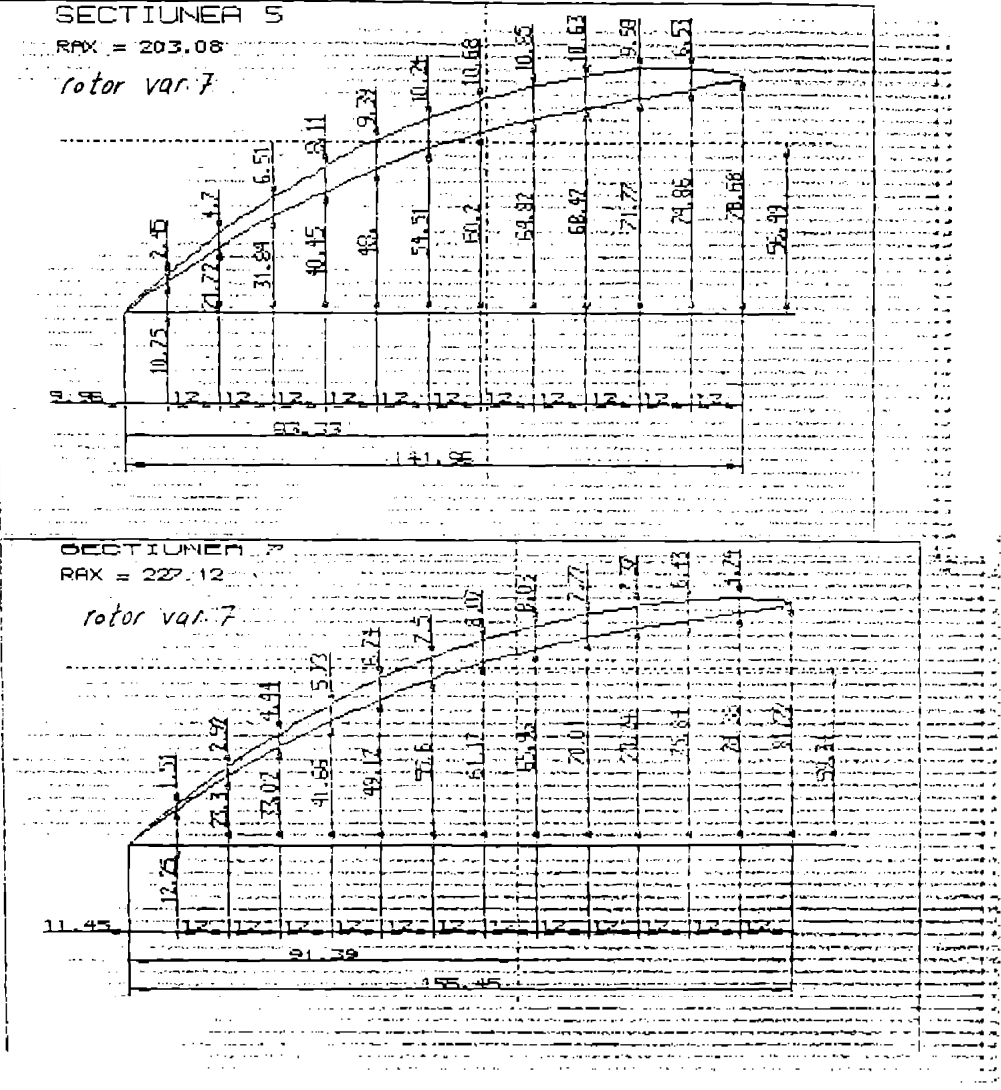

 $-441 -$ 

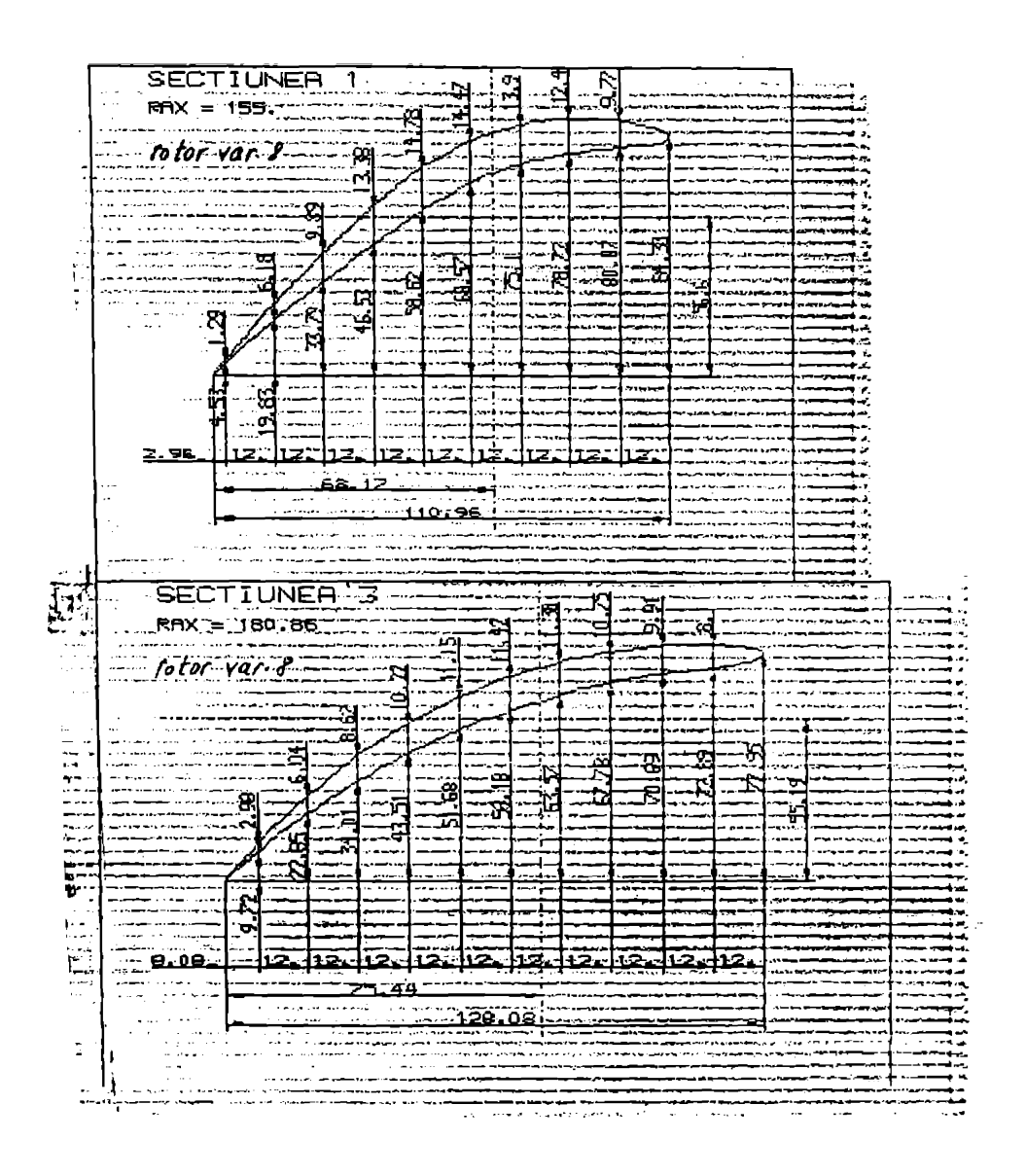

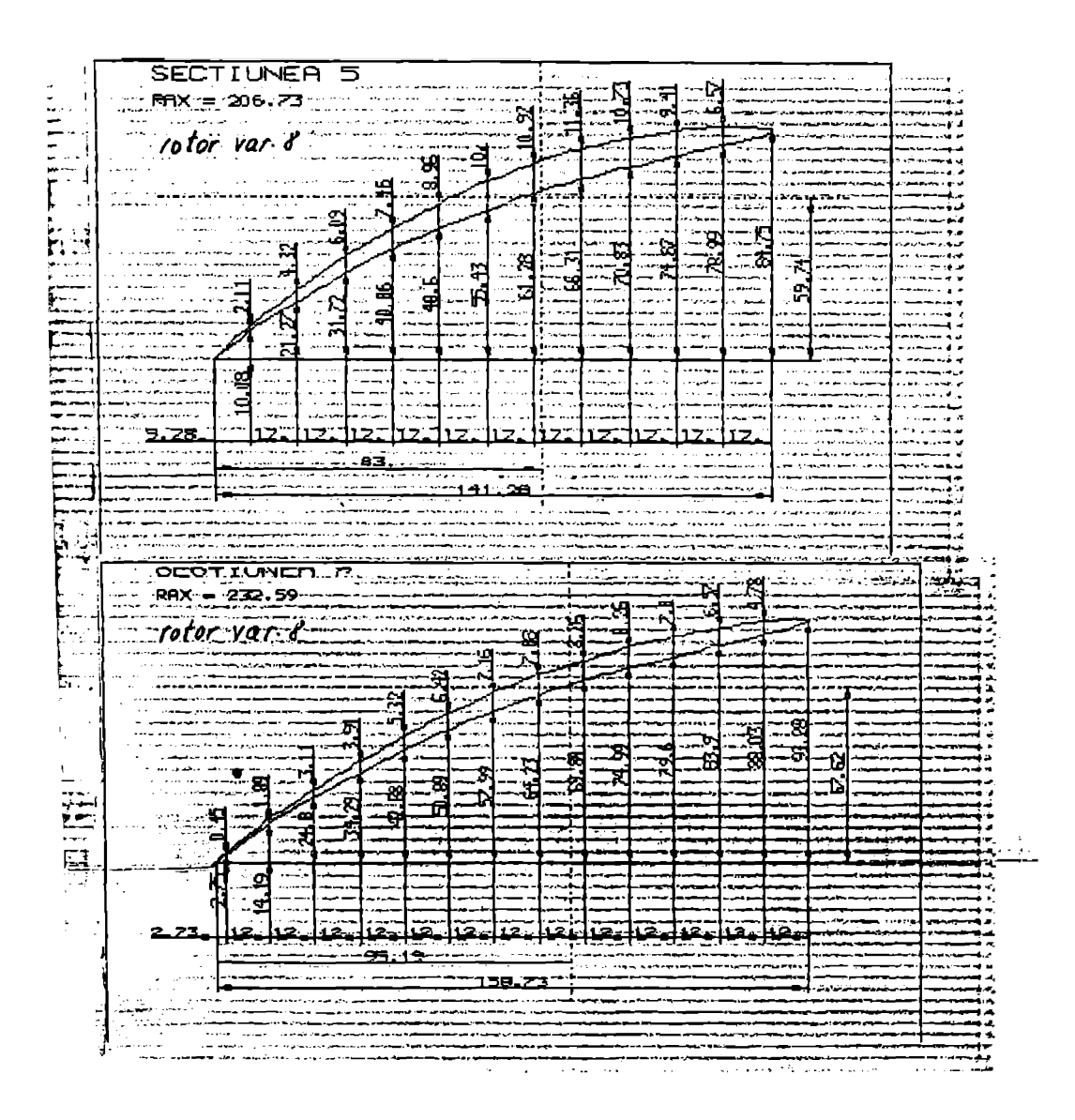